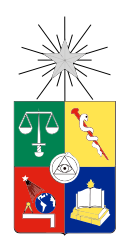

UNIVERSIDAD DE CHILE FACULTAD DE CIENCIAS FÍSICAS Y MATEMÁTICAS DEPARTAMENTO DE INGENIERÍA INDUSTRIAL

### RUTEO DE BARCOS PARA EL SUMINISTRO DE ALIMENTOS EN LA INDUSTRIA SALMONERA

### TESIS PARA OPTAR AL GRADO DE MAGÍSTER EN GESTIÓN DE OPERACIONES MEMORIA PARA OPTAR AL TÍTULO DE INGENIERO CIVIL INDUSTRIAL

### JUAN IGNACIO VILLASANTE VADILLO

### PROFESOR GUÍA: SR. ANDRÉS WEINTRAUB POHORILLE

### MIEMBROS DE LA COMISIÓN: SR. CRISTIÁN CORTÉS CARRILLO SR. GUILLERMO A. DURÁN

Este trabajo ha sido parcialmente financiado por SKRETTING CHILE

SANTIAGO DE CHILE OCTUBRE 2014

RESUMEN DE LA TESIS PARA OPTAR AL GRADO DE MAGÍSTER EN GESTIÓN DE OPERACIONES Y AL TÍTULO DE INGENIERO CIVIL INDUSTRIAL POR: JUAN IGNACIO VILLASANTE FECHA: OCTUBRE 2014 PROF. GUÍA: Sr. ANDRÉS WEINTRAUB

#### RUTEO DE BARCOS PARA EL SUMINISTRO DE ALIMENTOS EN LA INDUSTRIA SALMONERA

Skretting es una empresa dedicada a la producción de alimentos para peces y camarones. Una de sus principales filiales se encuentra en Chile, con una fuerte producción de alimentos para Salmonideos. La empresa se encarga de la producción y distribución del alimento a muchas de las salmoneras del sur de Chile.

El problema al cual se enfrenta la empresa es como distribuir el alimento entre sus clientes de manera eficiente. Tales planificaciones son realizadas manualmente por el encargado de la empresa y luego distribuidas por la empresa TransMarko, la cual cobra por tonelada a distribuir.

El objetivo de esta tesis es diseñar y desarrollar un prototipo que le permita a la empresa generar planificaciones eficientes. Para generar rutas y asignaciones de demandas eficientemente, se modeló el problema como un problema de ruteo de vehículos heterogéneos con ventanas de tiempo. La formulación resulto difícil, por lo cual se optó por el desarrollo de heurísticas de tipo metaheurística GRASP.

Como Skretting no paga los costos operacionales de los barcos, se generaron dos heurísticas, donde una de ellas optimiza con respecto a los costos de contrato que tiene Skretting con TransMarko y la otra planica optimizando los costos operacionales de los barcos (i.e. costos directos en los que incurre la empresa TransMarko).

El prototipo fue desarrollado en Java y fue diseñado para una fácil comprensión y evaluación de las soluciones. Además se trabajó en la construcción de los datos necesarios para poder ejecutar las heurísticas, obtener resultados y comparar las soluciones. Entre estos datos destacan las coordenadas, áreas y clientes de cada uno de los más de 100 centros de cultivo que demandan a Skretting y la generación de una matriz con las distancias (alrededor de 5000) entre cada uno de esos centros de cultivo.

Se utilizó el prototipo para ejecutar 5 días de planificación. Los resultados que arrojó la heurística que optimizaba en torno los costos reales muestran una reducción de un 20 % de las millas navegadas y un 21 % menos de días-barco utilizados comparados a la planicación manual. Por otro lado, la heurística de costos de contrato no arrojó una reducción de las millas y días-barco tan relevantes, pero si mostró una gran mejora en el aprovechamiento de los barcos acorde a los costos de contrato.

A la familia.

# Agradecimientos

En primer lugar quisiera agradecer a Álvaro García y Gastón López de Skretting por haberme dado la oportunidad de realizar mi tésis en Skretting Chile, mostrar interés en cosas nuevas y dedicarle tiempo extra aparte de todo el resto de sus obligaciones. También quisiera agradecer a Marcos Cartagena y a la señora Sandra Ríos por estar siempre dispuestos a ayudar ante cualquier duda, y enseñar y criticar de manera constructiva los errores que pudieran presentar los avances.

En segundo lugar me gustaría agradecer al profesor Andrés Weintraub por darme la oportunidad de desarrollar mi tesis con él, por responder ante cualquier duda y estar involucrado e interesado en el proyecto. También Agradecer a los profesores Guillermo Durán y Cristián Cortés por ser parte de la comisión.

A Gonzalo Romero por ayudarme con su experiencia previa en Skretting y brindarme los datos que utilizó en su proyecto.

Y por último quisiera agradecer a mis padres, María Carolina y José Luis, por siempre apoyarme en todos mis proyectos y empujarme a hacer cosas nuevas.

# Tabla de contenido

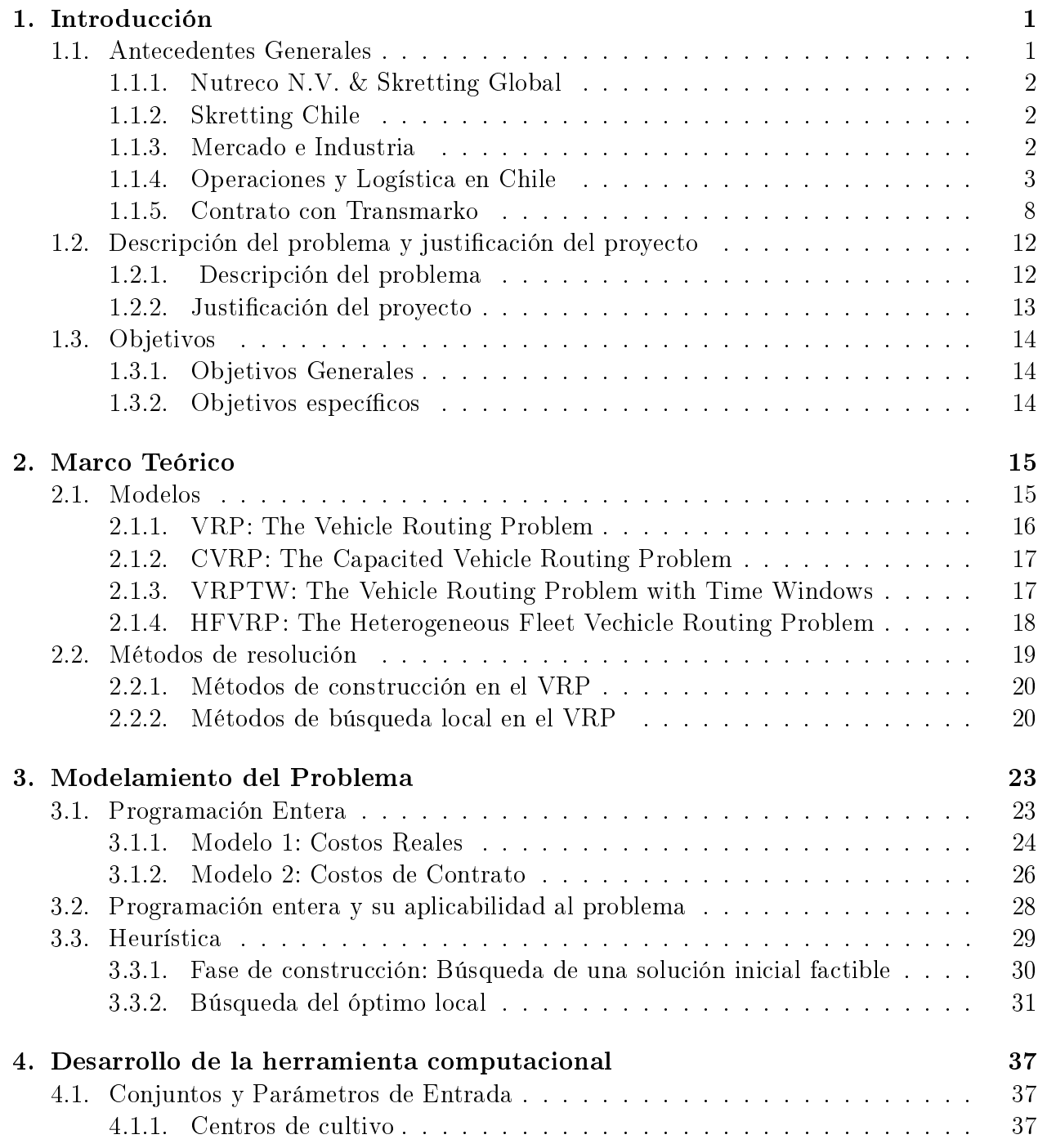

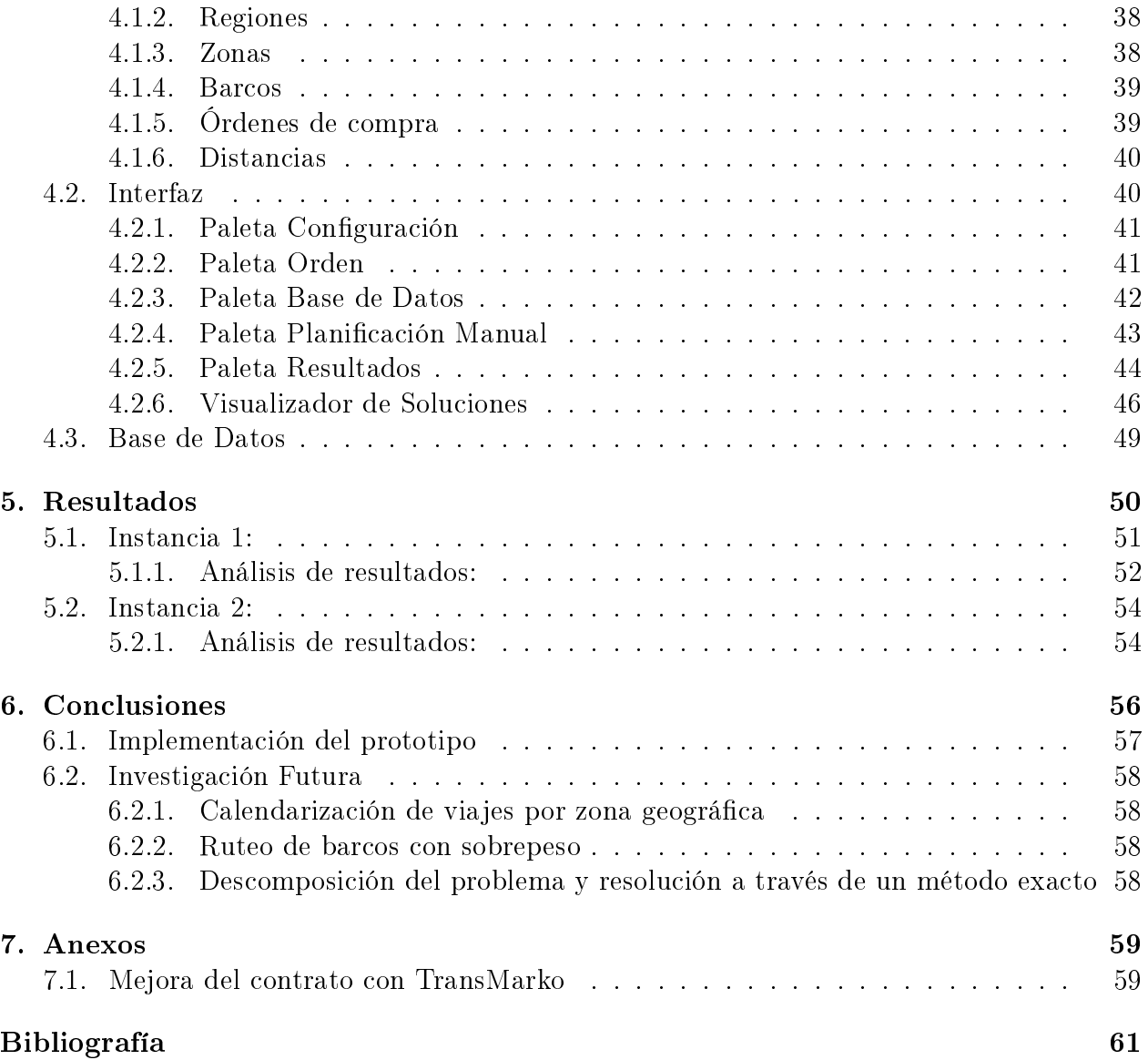

# Índice de Tablas

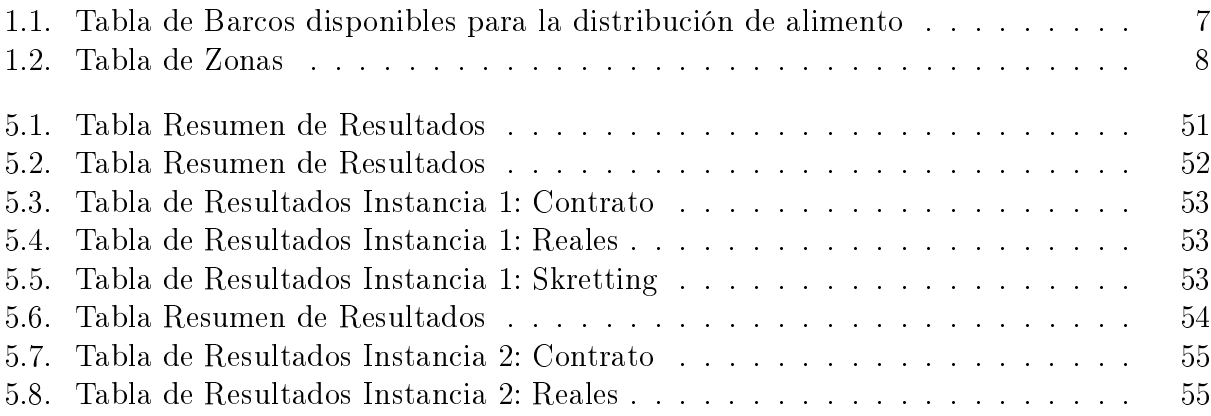

# Índice de figuras

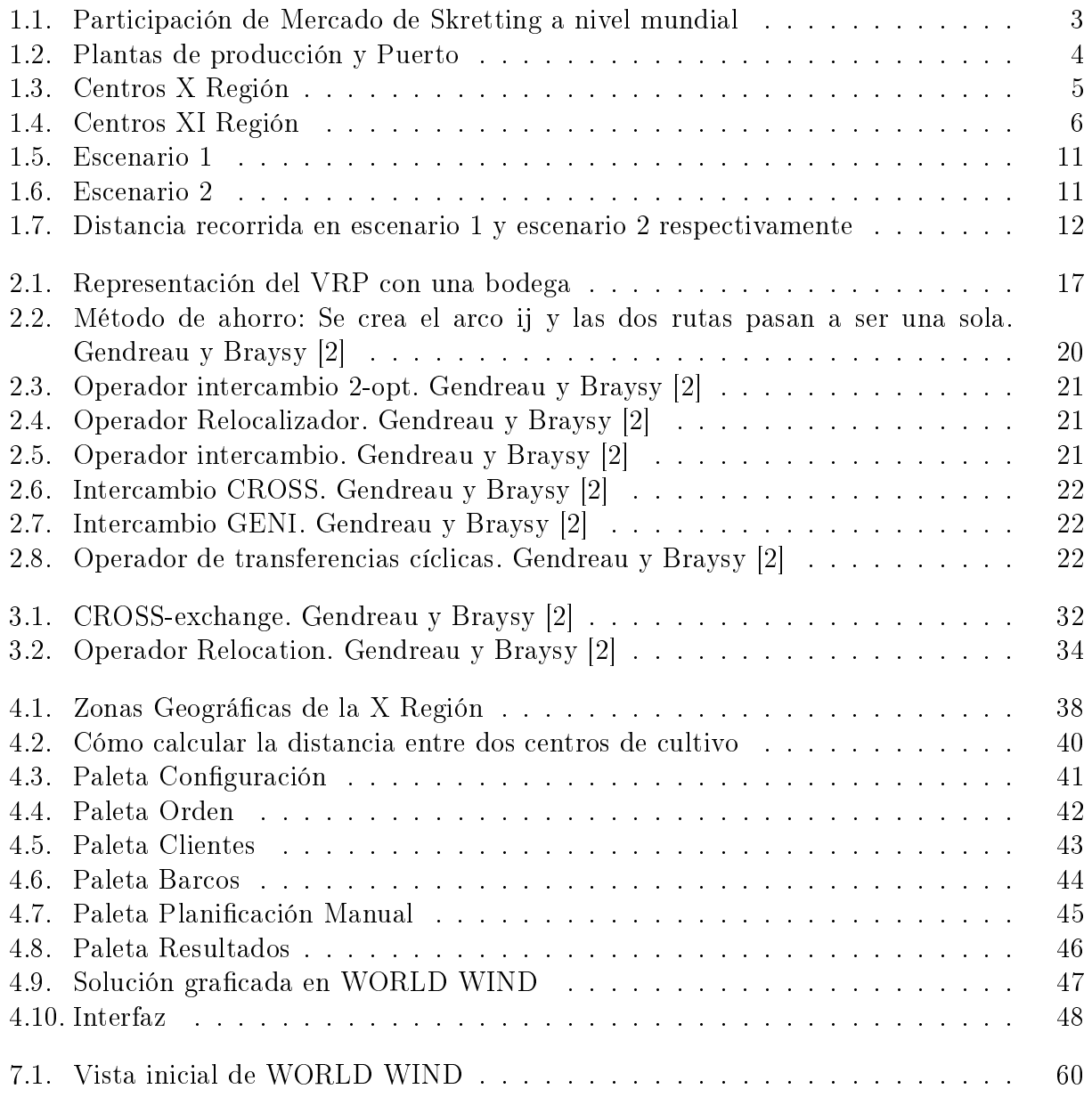

# <span id="page-8-0"></span>Capítulo 1

# Introducción

# <span id="page-8-1"></span>1.1. Antecedentes Generales

La salmonicultura es una de las industrias mas importantes en Chile, siendo este el segundo productor de salmonideos a nivel mundial. Esta consiste en la producción, faena y exportación (principalmente) de varias especies de la familia Salmonidae. La producción de estos peces se subdivide principalmente en dos etapas: La primera es en agua dulce, donde los peces se llevan a tamaño smolt y la segunda es en el mar, donde se engordan. La mayoría de las salmoneras se encuentran en la regiones de los Lagos y de Aysén, entre pequeños islotes, bahías y fiordos. Estos salmones son criados en centros de cultivo en jaulas de nylon en el mar, donde en muchos de ellos el acceso es sólo aereo o marítimo.

En la salmonicultura, uno de los principales temas, si no el más importante es la alimentación. La mayor parte de los costos de producción en la salmonicultura es el alimento, el cual ronda entre un 40 y 50 %. Es por eso que una correcta y oportuna alimentación está estrictamente ligada al éxito del negocio. Además, es una las principales vías de control de enfermedades ya que muchos de los antibióticos son administrados por vía oral mediante alimentos medicados.

Dado el contexto anterior, una logística especializada eficaz y eficiente es de suma importancia para las salmoneras, porque les permite reducir los costos operacionales. Para esto, las empresas proveedoras de alimento deben contar con un ruteo de vehículos, pronóstico de demanda y sistema de inventario de calidad para poder satisfacer correctamente a sus clientes.

Una de las empresas más importantes en el mundo en la producción de alimento para peces y camarones es Skretting. Esta empresa provee productos y servicios de alta calidad a salmoneras en el sur de Chile, principalmente en las X y XI regiones. Skretting cuenta con un contrato con la empresa Transmarko para el despacho de alimentos desde su puerto en Pargua a todos los clientes y centros de cultivo, donde Skretting es quién toma las decisiones de ruteo y Transmarko provee los barcos.

En la presente Tesis se desarrolla un software prototipo que ayudará al área de logística de Skretting a tomar mejores deciciones con respecto al ruteo de los barcos, desde la orden de compra hasta la entrega final del producto. Para esto se aplica modelos matemáticos y de gestión de operaciones para entregar una solución que pueda mejorar la logística de la empresa. Cabe destacar que este trabajo es una continuación de la memoria de Gonzalo Romero [\[25\]](#page-69-0) y del Paper An Aproach for Efficient Ship Routing [\[26\]](#page-69-1).

#### <span id="page-9-0"></span>1.1.1. Nutreco N.V. & Skretting Global

Nutreco N.V. es una empresa Holandesa líder mundial en nutrición animal, alimento para peces y productos de carne procesada. Empresa con más de 100 años de experiencia en la producción de dietas y servicios para distintos tipos de animales. La subdivisión de peces y camarones se llama Skretting. En Skretting trabajan alrededor de 2700 empleados y produce anualmente 1,7 millones de toneladas de alimento de alta calidad para cerca de 60 especies de peces y camarones, con ventas en más de 40 países.

Además posee un centro de investigación llamado Skretting Aquaculture Research Centre, el cual se enfoca en nutrición, salud, producción y metodologías de crianza [\[21\]](#page-69-2) [\[13\]](#page-69-3).

#### <span id="page-9-1"></span>1.1.2. Skretting Chile

Skretting Chile es la filial de Skretting Global en Chile. Es una de las empresas líderes en producción de alimento para peces en Chile, con alrededor del 31 % de participación de mercado. Elabora una amplia gama de alimentos para distintos propósitos, tales como alevinaje, engorda, alimentos medicados y alimentos que ayudan a prevenir enfermedades. Su oficinas se encuentran en la X región y gerencia general está ubicada en la ciudad de Puerto Montt. Se caracteriza por su innovación, siendo los primeros en elaborar dietas extruidas en Chile y pioneros en la introducción de alimentos de protección y prevención [\[4\]](#page-68-2).

#### <span id="page-9-2"></span>1.1.3. Mercado e Industria

Los principales mercados de alimento para peces y camarones en el mundo son los salmonideos de agua mar, trucha de agua dulce, Bacalao, camarones en Ecuador, China, Tailandia, India, Indonesia y Vietnam. El mercado de alimentos marinos en el mundo fue alrededor de 19,5 millones de toneladas en 2013 y se espera un crecimiento de un 5 % anual.

Noruega y Chile son los principales productores de salmonideos, donde aproximandamente el 80 % de la producción mundial de salmón es cosechada. El crecimiento promedio anual de alimento para salmonideos entre 1998 y 2013 fue mayor a un 5 %. El año 2013 la producción en Noruega declinó un 2 % y en Chile el mercado declinó un 4 % en comparación con el año record que fue el 2012. La participación de mercado de Skretting a nivel mundial es de un 33 %. Los tres principales productores de alimento para peces del mundo Skretting, EWOS y

BioMar en conjunto tienen aproximadamente el 88 % del total del mercado de alimento para salmonideos de 3,5 millones de toneladas.

Se espera que la población mundial exceda los 9 billones de personas para 2050. Las pesquerías de mar van a mantenerse estables o disminuirán, por lo que cualquier demanda adicional por peces provendrá de la acuicultura. En base a eso, Skretting Global tiene como objetivo crecer de manera orgánica un 5 % anual [\[30\]](#page-70-0) [\[31\]](#page-70-1).

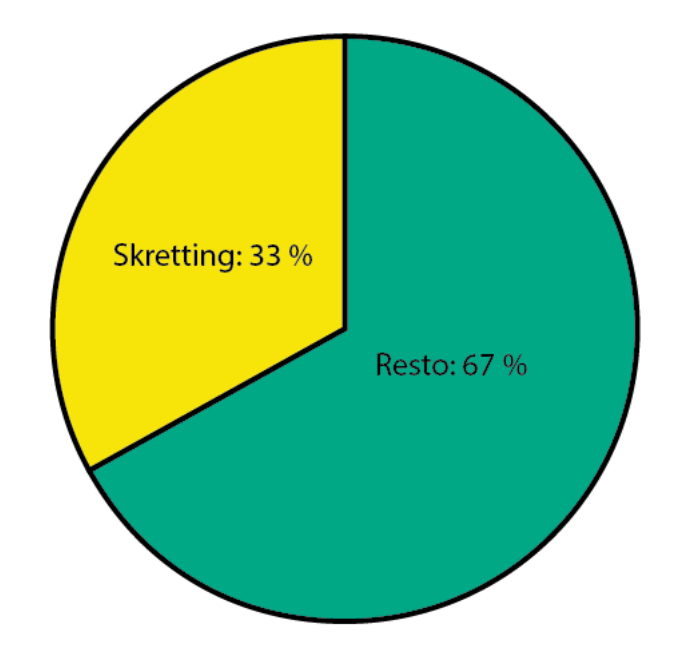

<span id="page-10-1"></span>Figura 1.1: Participación de Mercado de Skretting a nivel mundial

#### <span id="page-10-0"></span>1.1.4. Operaciones y Logística en Chile

Skretting Chile posee 3 plantas de producción. Se encuentran ubicadas en la décima región, en Osorno, Puerto Montt y Pargua. Las plantas de Osorno y Pargua elaboran dietas de engorda y la planta de Puerto Montt elabora dietas de agua dulce y especialidades. Además en la planta de Pargua se cuenta con un puerto desde donde se realizan todos los despachos marítimos, el cual tiene un centro de acopio de 8000 toneladas. La empresa atiende alrededor de 115 centros de cultivo de aguamar, pertenecientes a 16 clientes, los cuales oscilan durante el año. De esos 115 centros de cultivo, tiene en permanente atención en promedio a unos 70 centros, los cuales van variando dependiendo de las cosechas, permisos y restricciones sanitarias. Estos centros en general atienden desde 8:00 horas hasta las 18:00 horas, dependiendo de la época del año. En verano tienen posibilidad de alargar el horario de atención debido a que los días son más largos. En la gura [1.2](#page-11-0) se puede apreciar un mapa donde se indica la ubicación de las tres plantas de cultivo y el puerto de la empresa. En las figuras  $1.3 \text{ y } 1.4$  $1.3 \text{ y } 1.4$ se pueden apreciar los centros de cultivo de la X y XI regiones respectivamente.

#### Operaciones Terrestres:

La empresa despacha directamente a sus clientes por vía terrestre todas las dietas de

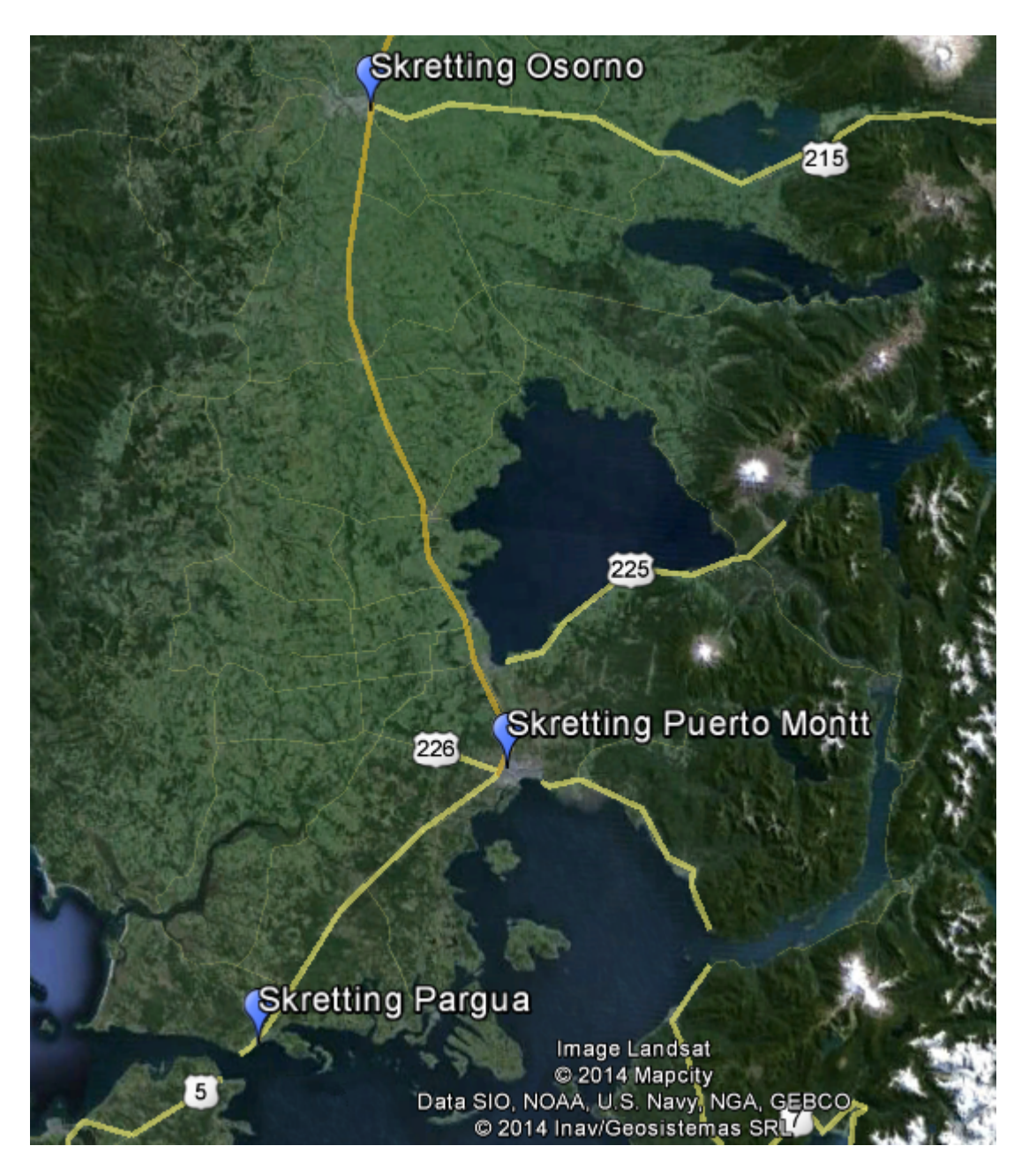

Figura 1.2: Plantas de producción y Puerto

<span id="page-11-0"></span>agua dulce y algunas dietas de especialidad. Este sistema de transporte es realizado en su mayoría por camiones subcontratados los cuales despachan los pedidos desde la planta de Puerto Montt a los diversos centros de cultivo de agua dulce. En el caso de agua de mar, los camiones juegan un rol en el despacho de productos desde las plantas de Osorno y Puerto Montt al puerto de Pargua.

#### Operaciones Marítimas:

Las operaciones marítimas son el grueso de las operaciones de Skretting, tanto en volumen como en complejidad. La mayor parte del alimento producido es vendido a centros en el mar el cual es obligatoriamente despachado en barcos. Skretting atiende a cerca de 115 centros

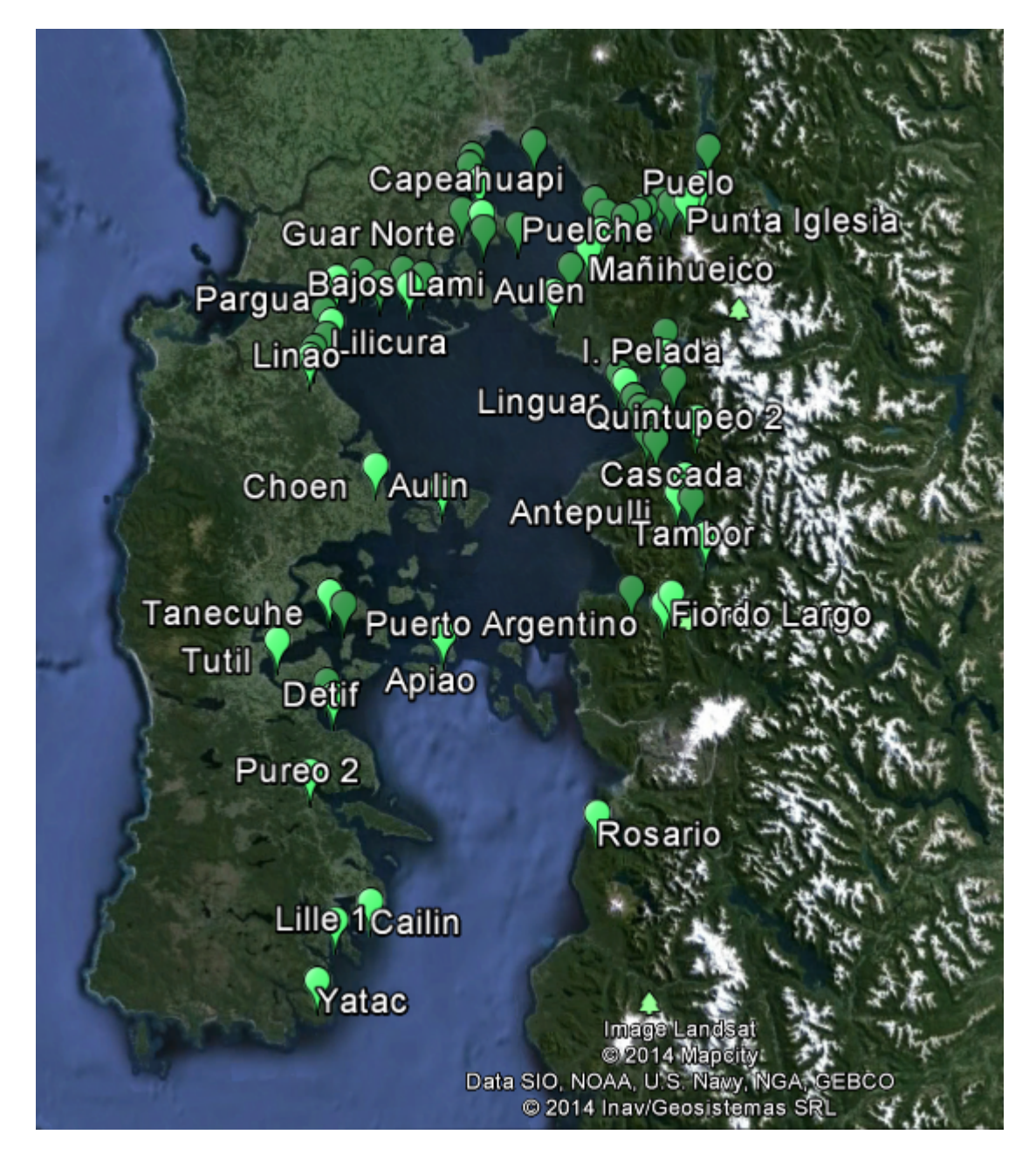

<span id="page-12-0"></span>Figura 1.3: Centros X Región

de cultivo repartidos en 16 zonas diferentes establecidas entre la X y XI regiones. Para realizar todos estos despachos, Skretting cuenta con un barco propio y 23 subcontratados a Transmarko. La Tabla [1.1](#page-14-0) muestra los barcos, la región en que trabajan y sus capacidades. La tabla [1.2](#page-15-1) muestra las zonas, las regiones a las cuales pertenecen y el número de centros que posee cada zona.

Lo que diferencia a Skretting de la competencia es que tiene un muelle propio en Pargua, lo que le permite subcontratar barcos y planificar completamente sus embarques. La competencia entrega los pedidos a las navieras, las cuales se encargan de entregarlos a los diferentes centros de cultivo; en cambio Skretting tiene un completo control y trazabilidad de la flota, lo que le permite brindar un mucho mejor servicio a los clientes y una mayor bioseguridad.

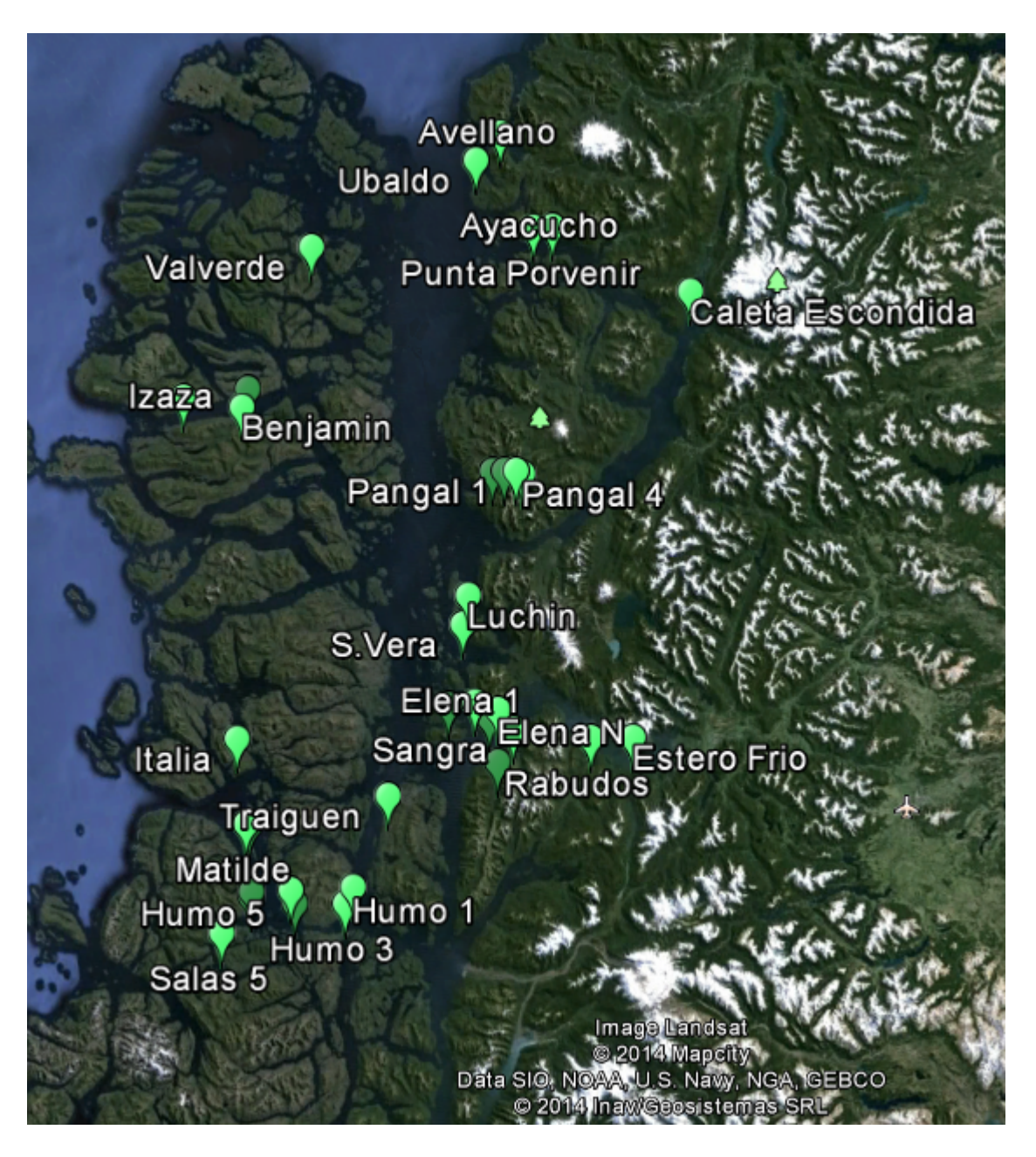

Figura 1.4: Centros XI Región

<span id="page-13-0"></span>Los despachos son coordinados por un programador que en base a su experiencia y conocimientos de los barcos, centros de cultivo y zonas, coordina la entrega del alimento y decide que barco llevará que producto y cuales serán los centros de cultivo que visite. Para aprovechar el viaje de noche y hacer los track más eficiente, el programador intenta que los primeros centros en ser atendidos de un track sean los más lejanos del puerto, para luego ir atentiendo a los más cercanos. De esa manera se aprovecha la noche para viajar hacia el puerto más lejano y el barco se va acercando al puerto a medida que atiende los centros.

La programación de los despachos se divide en dos: X región y XI región. Esta está separada por varios factores, principalmente las grandes distancias que separan a los centros de cultivo existentes en la XI región con Puerto.

<span id="page-14-0"></span>

| <b>Barco</b>        | Región                  | Capacidad [Ton] |
|---------------------|-------------------------|-----------------|
| Don Anestis         | XI                      | 1115            |
| Caleta Angeló       | $\overline{\text{XI}}$  | 1000            |
| Isla Caguache       | XI                      | 1000            |
| Isla Butachauques   | XI                      | 1000            |
| Carlos Miller       | XI                      | 1000            |
| Anna Martin         | XI                      | 1000            |
| Don Andrés K        | $\overline{\text{XI}}$  | 1000            |
| Isla Maillén        | XI                      | 1000            |
| Caleta Anahuac      | $\overline{\text{XI}}$  | 1000            |
| Eidsvaag Atlantic   | XI                      | 515             |
| Doña Amelia         | XI                      | 500             |
| Antonio             | $\overline{\mathrm{X}}$ | 500             |
| Carlos III          | $\overline{\mathrm{X}}$ | 320             |
| Claudio III         | $\overline{\mathrm{X}}$ | 250             |
| Mariana             | $\overline{\mathrm{X}}$ | 220             |
| Constantino III     | $\overline{\mathrm{X}}$ | 215             |
| Franz               | $\overline{\mathrm{X}}$ | 210             |
| Isidora             | $\overline{\mathrm{X}}$ | 160             |
| Mimi                | $\overline{\mathrm{X}}$ | 150             |
| Michalis            | $\overline{\mathrm{X}}$ | 150             |
| Mimi de los Ángeles | $\overline{\mathrm{X}}$ | 140             |
| Cristopher          | $\overline{\mathrm{X}}$ | 135             |
| Alexander           | $\overline{\mathrm{X}}$ | 135             |
| Athina              | X                       | 125             |

Tabla 1.1: Tabla de Barcos disponibles para la distribución de alimento

#### X Región:

La X región es la que concentra la mayor parte de los centros de cultivo, con alrededor de un 63 % del total. El programador define un calendario que le indica a los clientes que días va a haber zarpes para cada una de las zonas de la X Región. De acuerdo a este calendario es que los clientes deben enviar sus órdenes de compra, con la fecha respectiva. El programador toma las ordenes de compra, las cuales vienen resumidas en una planilla excel, y la ordena por fecha y luego por zona, facilitando ver que combinaciones manuales puede hacer para construir un buen recorrido. Para poder generar los recorridos, el programador llama a la empresa Transkamarko para que le indique la disponibilidad de los barcos para la semana entrante. Con esta información asigna órdenes y organiza las rutas para cada uno de los barcos.

#### XI Región:

La XI región concentra un 37 % de los centros de cultivo. Estos centros están muy aislados y a grandes distancias del puerto, además de encontrarse en una zona donde las condiciones climáticas son casi extremas. Es por esto que los centros de cultivo de estas zonas poseen una capacidad de bodegaje considerablemente mayor que los centros de la X región, para abaratar

| Zona           | Región                    | Número de Centros |
|----------------|---------------------------|-------------------|
| Calbuco        | X                         | 5                 |
| Chacabuco      | XI                        | 9                 |
| Chaitén        | X                         | 1                 |
| Chiloé         | X                         | 15                |
| Cisnes         | XI                        | 11                |
| Compu          | X                         | $\overline{2}$    |
| Darwin         | ΧI                        | 14                |
| Estuario       | X                         | 12                |
| Melinka Norte  | XI                        | $\overline{2}$    |
| Melinka Sur    | XI                        | 4                 |
| Puerto Aguirre | ΧI                        | 3                 |
| Puerto Montt   | $\overline{X}$            | 11                |
| Quellón        | $\boldsymbol{\mathrm{X}}$ | 6                 |
| Reñihue        | $\overline{\mathrm{X}}$   | 3                 |
| Río Negro      | X                         | 18                |

<span id="page-15-1"></span>Tabla 1.2: Tabla de Zonas

costos (menos viajes, más barato) y tener un margen de alimento mayor dada la incertidumbre que produce el clima en la llegada del alimento. Son 11 los barcos utilizados para el ruteo en esta región, los cuales tienen capacidades entre 500 toneladas y 1150 toneladas. 10 de estos barcos pertenencen a la empresa Transmarko y uno de ellos pertenece a Skretting. El barco perteneciente a Skretting es el Eidsvaag Atlantic y tiene un sistema de descarga casi dos veces más rápido al del resto de los barcos cargueros utilizados. En general, hay un despacho cada 5-6 días hacia la XI región el cual puede variar dependiendo de la temporada y el número de centros a los que se esté atendiendo.

#### <span id="page-15-0"></span>1.1.5. Contrato con Transmarko

El contrato de Transmarko y Skretting es un acuerdo verbal, donde Transmarko le cobra a Skretting una tarifa fija por tonelada de alimento a transportar a una determinada zona geográfica. Este contrato es diferente para las regiones X y XI.

El contrato que Skretting tiene con Transmarko para la X región consiste en la subcontratación de barcos por parte de Skretting para cada despacho. Transmarko provee a Skretting de 23 barcos de diferentes velocidades de navegación, capacidades e infraestructuras. Sus capacidades oscilan entre las 125 y 1115 Toneladas. Estos barcos son requeridos por el programador al momento de realizar la programación y son reservados para que no sean usados para otro propósito hasta la fecha de despacho. Skretting le paga a Transmarko una tarifa variabe por tonelada, la cual cambia dependiendo de la zona a la cual se lleve la carga.

#### X Región:

• Tarifas por zona: Sea x la cantidad de toneladas a llevar a una zona determinada y t la tarifa por tonelada a esa zona. Se pagará:

$$
\max(50, x)t \tag{1.1}
$$

• Tarifa por carga total: x representa la cantidad de toneladas que lleva el barco en total, c la capacidad del barco y t la tarifa de la zona más costosa a la que se llevará producto en el respectivo embarque. se pagará

$$
\max(\frac{3}{4}c, x)t\tag{1.2}
$$

#### XI Región:

El contrato que tiene Skretting con Transmarko para la XI región es igual al contrato que tiene para la X región con la diferencia en la porcentaje de carga mínima que se cobra por barco.

• Tarifas por zona: Sea x la cantidad de toneladas a llevar a una zona determinada y t la tarifa por tonelada. Se pagará:

$$
\max(50, x)t \tag{1.3}
$$

• Tarifa por carga total: Sea x la cantidad de toneladas que lleva el barco en total, sea c la capacidad del barco y t la tarifa de la zona más cara a la que se llevará producto en el respectivo embarque. se pagará

$$
\max(\frac{1}{2}c, x)t\tag{1.4}
$$

Este tipo de contratos en algunos casos puede generar ineficiencias las que pueden afectar los costos de Skretting, de Transmarko y de los clientes.

- Ineficiencia afecta al cliente: Esto ocurre cuando un cliente pide una orden a una zona específica por menos de 50 toneladas y el programador no es capaz de cargarla en un barco que lleve carga a la misma zona. Dado el contrato, Transmarko cobrará a Skretting un mínimo de 50 toneladas por zona, y Skretting a su vez transferirá ese costo de transporte al cliente debido a que este pidió menos de 50 toneladas.
- Ineficiencia afecta a Skretting: Esto ocurre cuando Skretting no es capaz de llenar un barco hasta el mínimo exigido por Transmarko, o por una programación deficiente no lleva a una zona especíca el mínimo de 50 toneladas. Este escenario es inusual porque el programador prefiere correr la fecha de un pedido antes de incurrir en un costo de esta naturaleza.
- $\bullet$  Ineficiencia afecta a Transmarko: El contrato no incentiva a Skretting a buscar la eficiencia en cuanto a costos reales, esto es, en relación a los costos en los que incurre Transmarko. El contrato incentiva a Skretting a mantener un mínimo de carga total

por barco y mínimo de carga a llevar a cada zona. El problema es que en algunos casos Skretting puede estar siendo completamente eficiente con respecto al costo de contrato, pero ineficiente con respecto a costos reales, los cuales afectan directamente a Transmarko.

En la figura [1.5](#page-18-0) y figura [1.6](#page-18-1) se puede observar un ejemplo con dos posibles escenarios. Dos barcos salen del puerto, van a dos centros cada uno y retornan a puerto.

Para poder calcular los costos de cada uno de los escenarios, se definen las siguientes variables:

Variables para costos de contrato:

- 1. Tonsi: Toneladas a llevar a la zona i.
- $2. Tarifa$ i: Costo de llevar una tonelada a la zona i.

Variables para costos reales:

- 1. d<sub>ij</sub>: Distancia desde centro de cultivo i a centro de cultivo *j*.
- Costo de contrato escenario 1:

$$
\sum_{i=1}^{4} Tons_i * Tarifa_i \tag{1.5}
$$

Costo real escenario 1:

$$
d_{01} + d_{12} + d_{20} + d_{03} + d_{34} + d_{40}
$$
 (1.6)

Costo de contrato escenario 2:

$$
\sum_{i=1}^{4} Tons_i * Tarifa_i \tag{1.7}
$$

Costo real escenario 2:

$$
d_{01} + d_{13} + d_{30} + d_{02} + d_{24} + d_{40}
$$
 (1.8)

Según costo de contrato, el costo es el mismo para ambos escenarios, pero según costos reales incurridos por Transmarko, el costo es más alto operacionalmente en la figura [1.6](#page-18-1) porque la distancia recorrida en total es mayor. La figura [1.7](#page-19-2) muestra graficamente la diferencia en recorrido total, donde se observa que la distancia recorrida en el escenario 1 es menor a la del escenario 2, por lo que los costos operacionales del escenario 1 son menores que los costos operacionales del escenario 2.

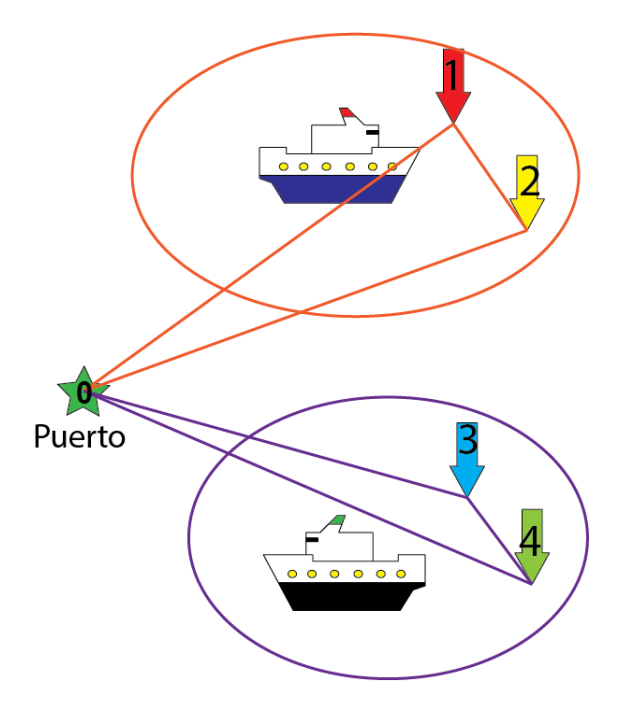

<span id="page-18-0"></span>Figura 1.5: Escenario 1

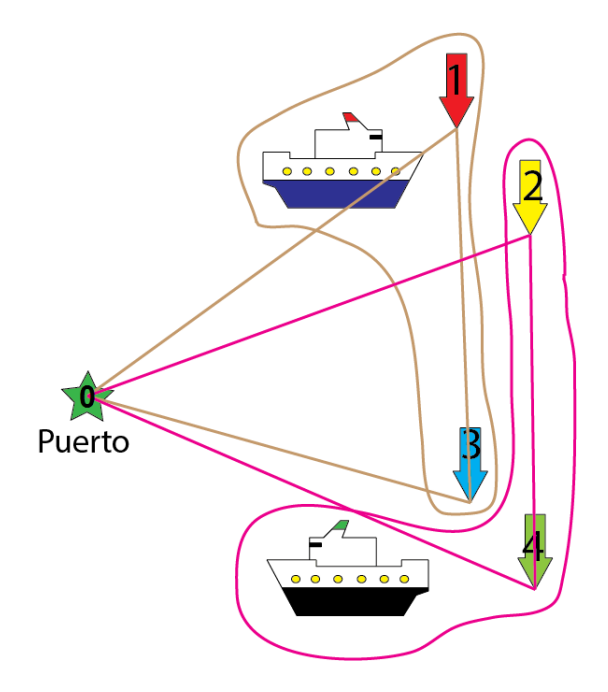

<span id="page-18-1"></span>Figura 1.6: Escenario 2

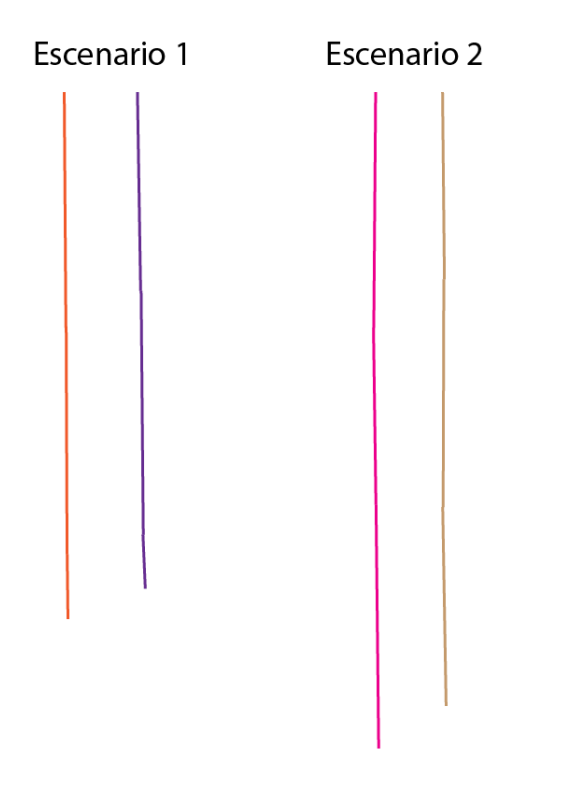

<span id="page-19-2"></span>Figura 1.7: Distancia recorrida en escenario 1 y escenario 2 respectivamente

# <span id="page-19-0"></span>1.2. Descripción del problema y justificación del proyecto

#### <span id="page-19-1"></span>1.2.1. Descripción del problema

La programación de los pedidos es una tarea compleja realizada en forma manual, la cual necesita mucha experiencia, conocimientos de las rutas, de los barcos y de los centros de cultivos de las X y XI regiones. Actualmente Skretting cuenta con dos personas dedicadas en un 100 % a la programación de los embarques. El programador debe hacer un trade-o entre la calidad de servicio brindado a los clientes y los costos incurridos. Este es un proceso complejo donde se intenta obtener un determinado nivel de servicio a un costo mínimo.

El programador se demora alrededor de tres horas diarias en determinar la programación de la semana entrante, donde hay ocasiones en que la programación debe ser hecha hasta dos veces en un día. Entre las restricciones que enfrenta el programador para hacer el ruteo en el día a día destacan:

- Que las naves zarpen con la mayor cantidad de alimento posible, con un mínimo de un 75 % de su capacidad, salvo en casos de extrema urgencia como el caso de algunas dietas medicadas.
- Ordenar y buscar los mejores tracks disponibles para los barcos.
- Se llegue a un cliente a tiempo, satisfaciendo al menos un 95 % de los pedidos.
- Zarpar con un barco adecuado para un determinado centro de cultivo, debido a las características físicas del muelle que posee el centro.
- Respetar los horarios de atención de los centros de cultivo.
- Carga de barcos en puerto está restringida a la corriente en el canal de Chacao.
- Respetar restricciones sanitarias impuestas por Sernapesca.
- Respetar restricciones sanitarias impuestas por las mismas salmoneras. Es el caso de Marine Harvest quién cuenta con la exclusividad de dos barcos. Estos barcos no pueden pasar por un centro de Marine Harvest después de pasar por un centro de cultivo de otro cliente.
- Máximo de áreas por vuelta. En temporada alta el programador debe evitar que un barco vaya a más de una zona por vuelta. En temporada baja el programador debe evitar que un barco visite más de dos zonas por vuelta. Estas condiciones son un requerimiento de las tripulaciones de los barcos para evitar viajes muy largos.
- Sólo navegar entre zonas geográficas contiguas.
- Límite de espera en el agua. Un barco puede esperar un número máximo de horas en el agua para atender un centro de cultivo.

Dado el contexto anterior y teniendo en cuenta que se cuenta con alrededor de 115 centros de cultivo, es fácil notar que el programador tiene una gran cantidad de combinaciones posibles para definir una programación semanal, la cual debe reprogramada diariamente. Este proceso parte con la recepción de las órdenes de compra, las cuales son ordenadas por día y zona geográca. Una vez ordenadas, son asignadas a los barcos tratando de cargarlos ecientemente (el criterio es que los barcos vayan lo más cargados posible).

Es claro que el encargado no puede revisar todas las combinaciones posibles porque las asignaciones las realiza manualmente y le tomaría una eternidad. Esto genera que el programador encuentre soluciones intuitivas y de buena calidad, pero al mismo tiempo deja de lado posibles mejores soluciones que no es capaz de verificar. Además, en muchos casos debe reprogramar ordenes o enviar un porcentaje de la orden, disminuyendo los niveles de servicio entregados a los clientes para poder llegar a buenas soluciones donde se cumplan las cantidades mínimas por zonas y por porcentaje de carga de los barcos.

Por otro lado el programador no tiene una estimación de las horas a las cuales van a llegar los barcos a los centros, ni las hora a las que estos van a zarpar de los centros. Esto le imposibilita brindar un mejor servicio a los clientes, ya que no entrega a los jefes de centro una hora estimada de atraque, si no que sólo entrega la fecha del día en el cual llegará el barco. Además Skretting depende en un 100 % de sus dos programadores para poder realizar los despachos a los centros de cultivos. Sin ellos Skretting está imposibilitado de realizar despachos eficientes.

#### <span id="page-20-0"></span>1.2.2. Justificación del proyecto

Skretting Chile tiene una ventaja competitiva operacional con respecto a sus competidores y es la capacidad de controlar toda la cadena logística, desde la producción hasta la entrega del producto. Para poder sacar partido de esta ventaja competitiva, Skretting debe poder brindar un servicio de excelencia a sus clientes pero al mismo tiempo manteniendo costos bajos y buenas prácticas en la logística.

El presente trabajo pretende entregarle a la empresa un conjunto de herramientas que le permitan mejorar su logística, manteniendo o mejorando el nivel de servicio a los clientes, a un costo mínimo. Dentro de las principales y más directas mejoras que tendrán las operaciones de Skretting se podrán ver:

- Una herramienta que será de uso relativamente fácil, la cual brindará apoyo a los programadores a la hora de la configuración de los tracks.
- Permitirá la estimación de las llegadas y salidas de los barcos a los centros de cultivo.
- Calculará el costo estimado que tendrá la empresa con una determinada planicación.
- Entregará multiples planicaciones en cortos períodos de tiempo, las cuales serán de una calidad cercana al óptimo.
- Podrá entregar las gráficas y cálculo de los costos de las planificaciones manuales hechas por los programadores.
- Se podrá realizar una comparación entre los costos reales y costos de contrato al hacer una determinada planificación.
- Tendrá una interfaz gráfica la cual entregará una primera impresión de las soluciones.

Todas estas mejoras justican el proyecto pues generarán ahorros en términos de logística y operaciones, le facilitarán la vida a los operarios, se podrá ver el potencial de un nuevo contrato con la empresa TransMarko y además Skretting podrá brindarle un mejor servicio a sus clientes.

# <span id="page-21-0"></span>1.3. Objetivos

# <span id="page-21-1"></span>1.3.1. Objetivos Generales

• Entregar a Skretting Chile una herramienta computacional que le permita mejorar su logística marítima, con la que pueda operar a un mínimo costo, manteniendo o aumentando el nivel de servicio entregado a sus clientes.

# <span id="page-21-2"></span>1.3.2. Objetivos específicos

- Desarrollar una herramienta computacional que permita la implementación de un modelo matemático para encontrar soluciones cercanas al óptimo en distintas instancias de operación, en períodos cortos de ejecución.
- Facilitar la visualización e información de las programaciones realizadas por el programador, tanto en costos, rutas, horarios de llegadas, salidas y distancias recorridas, de manera de tener un completo conocimiento de las operaciones en tiempo real.
- Comparar los costos de contrato que incurre Skretting con los costos reales que incurre Transmarko, para buscar un posible contrato que incentive un ruteo eficiente y beneficie a ambas partes.
- Otorgar una mayor independencia a la empresa en cuanto a los programadores y así bajar su vulneravilidad ante posibles ausencias.

# <span id="page-22-0"></span>Capítulo 2

# Marco Teórico

Una forma de representar el problema de ruteo al cual se enfrenta Skretting Chile es mediante modelos matemáticos. Estos modelos entregan una simplicación de la realidad y permiten a las personas poder predecirla y planicarla. A grandes rasgos, el problema al que se enfrenta la empresa es un problema de ruteo de barcos, con flota heterogénea y ventanas de tiempo duras, el cual tiene a su vez una cantidad de restricciones propias de la industria. Ningún modelo presente en la literatura va a representar en un 100 % con el problema real de la empresa, pero si hay aproximaciones que pueden ser relevantes para la resolución del problema.

El modelo presente en la literatura que encaja mejor con el problema de ruteo de Skretting es el clásico VRP o Vehicle Routing Problem. Variantes de este modelo han sido estudiadas, las llamadas Rich-VRP, agregándoles complejidad y asemejándolos más a la realidad. Algunos ejemplos comunes son el CVRP o Capacited Vehicle Routing Problem, el VRPTW - Vehicle Routing Problem with Time Windows y el HFVRP - Heterogeneous Fleet Vehicle Routing Problem.

Para la resolución del problema en cuestión existen diversos métodos. Dentro de estos métodosse considerarán las dos formas más recurrentes en la literatura: los métodos exactos y las heurísticas.

# <span id="page-22-1"></span>2.1. Modelos

En general cuando se habla de problemas de ruteo de vehículos, se habla de vehículos terrestres tales como camiones o automóviles. En este caso se modelará un problema de ruteo de vehículos marítimos, es decir, barcos. La mayor parte de la literatura se centra en el ruteo de vehículos terrestres, habiendo un pequeño porcentaje de papers dedicados al ruteo de barcos. Para efectos prácticos, los mismos modelos de ruteo de vehículos terrestres pueden ser utilizados para el modelamiento del ruteo de barcos, ya que las principales diferencias radican en temas más paramétricos que de modelamiento en sí. Por ejemplo, los viajes de barcos son generalmente extensos (larga duración), las rutas no están tan denidas como para camiones o automóviles y son más propensos a los cambios climáticos.

El primer estudio realizado sobre ruteo de barcos es de David Ronen [\[28\]](#page-69-4) en 1983, donde habla sobre los modelos y los problemas de ruteo de barcos en general. En 1993 publica un segundo estudio de la década de 1983 a 1992 [\[27\]](#page-69-5) sobre los estudios de ruteo marítimo que se han realizado. El año 2004 Marielle Christiansen, Kjetil Fagerholt y David Ronen [\[17\]](#page-69-6), publican otra compilación de estudios sobre ruteo de barcos, esta vez enfocados en los años 1993-2003, donde describen la última década de ruteo de barcos y sus implicancias para el futuro. Dentro de estos trabajos destaca uno de Christiansen y Nygreen [\[16\]](#page-69-7), el cual muestra un método de descomposición de Dantzig - Wolfe y posterior generación de columnas para la resolución de subproblemas de ruteo de inventarios. En la última década podemos mencionar el estudio de de Mare, Spliet y Huisman [\[24\]](#page-69-8) en el cual utilizan un enfoque de Branch-and-Price para un problema de ruteo con múltiples productos y restricciones de inventario en la industria del petróleo y discuten un algoritmo de programación dinámica para resolver el problema a optimalidad. Por último, Romero, Durán, Marenco y Weintraub [\[26\]](#page-69-1) publicaron un estudio en 2013 sobre recolección y actualización de datos en las rutas utilizadas por los barcos, el cuál es un aspecto particularmente difícil en el contexto marítimo. Luego presentan la aplicación de un algoritmo GRASP para resolver el problema de ruteo de alimentos en Skretting.

Es importante anãdir que el ruteo de barcos puede ser tan o más importante que el ruteo de vehículos terrestres, ya que los costos fijos y variables de los barcos son muchas veces órdenes de magnitud más grandes. Además los riesgos que sufren estas embarcaciones en el día a día y los daños ecológicos que provocan al medio ambiente pueden ser disminuidos notablemente mediante una buena programación.

#### <span id="page-23-0"></span>2.1.1. VRP: The Vehicle Routing Problem

El Vehicle Routing Problem (VPR) es uno de los problemas de optimización combinatorial más estudiados. Es utilizado para el diseño de rutas que serán usadas por una flota de vehículos para atender a un set de clientes. Fue propuesto por Dantzig y Ramser (1959) y desde entonces cientos de papers han sido desarrollados para obtener soluciones exactas y aproximadas de las tantas variantes de este problema.

El VRP busca el conjunto de rutas óptimas que permitan atender a un set de clientes a costo mínimo. Si representamos a la red como un grafo, las rutas son representadas por arcos y los clientes son representados por nodos. Por lo general estos nodos tienen demandas determinadas, las cuales tienen que ser satisfechas por vehículos que parten desde un nodo inicial, el que por lo general representa una bodega. Si es comparado con el problema de Skretting, se puede ver fácilmente que es un VRP con una serie de restricciones adicionales. Skretting debe repartir alimento a sus clientes desde su puerto - bodega, los cuales están ubicados en distintos lugares del mar y debe elegir cual es la ruta más apropiada de manera tal de satisfacer la demanda de sus clientes en el momento adecuado y a un costo mínimo. En la gura [2.1](#page-24-2) se puede apreciar un grafo ejemplo de un VRP.

Para representar el problema se utiliza un grafo:  $G(V, E)$ 

- $V = \{v_0, v_1, ..., v_n\}$  set de vértices
- Considerar la bodega en=  $v_0$  y  $V' = V \setminus \{v_0\}$  como el conjunto de clientes
- $E = \{(v_i, v_j)|v_i, v_j \in V; i \neq j\}$  es un set de arcos
- C es una matríz con costos no negativos o distancias $c_{ij}$  entre clientes  $v_i$  y  $v_j$
- d es el vector de las demandas de los clientes
- $R_i$  es la ruta del vehículo i
- m es el número de barcos

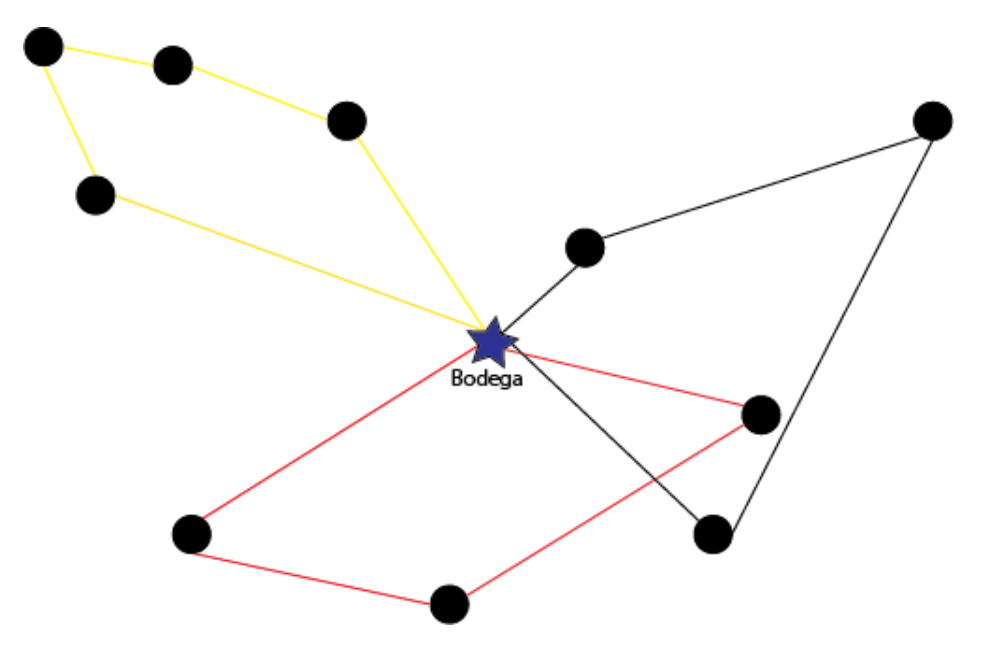

<span id="page-24-2"></span>Figura 2.1: Representación del VRP con una bodega

### <span id="page-24-0"></span>2.1.2. CVRP: The Capacited Vehicle Routing Problem

Este problema es exactamente igual al VRP con la diferencia que en este caso existe una restricción de capacidad para la flota homogénea de vehículos. Es decir, al VRP se le agrega una restricción que dice que los vehículos no pueden llevar más de una determinada carga, que es igual para todos los vehículos. Este es considerado como un primer acercamiento a hacer el problema más real [\[1\]](#page-68-3).

#### <span id="page-24-1"></span>2.1.3. VRPTW: The Vehicle Routing Problem with Time Windows

El Vehicle Routing Problem with Time Windows (VRPTW) es una extensión del VRP, el cual considera que los vehículos pueden llegar en periodos de tiempo acotados, los cuales son llamados ventanas de tiempo. En el caso de la programación de barcos de Skretting, estas ventanas serían los horarios de atención de los centros de cultivo, que por lo general son desde las 8:00 horas hasta las 18:00 horas. Estas ventanas de tiempo son escritas como restricciones, las cuales permiten que un arco se active o desactive en el periodo de tiempo adecuado.

En la práctica, estas restricciones pueden ser relajadas para obtener un rango mayor de soluciones y poder llegar a mejores resultados que se acomoden más a las necesidades de la empresa y su capacidad de negociar con sus clientes. En estos casos, se penaliza la función objetivo, donde cada minuto fuera del horario establecido es costoso, buscando así soluciones que quepan dentro de los horarios. Este problema se llama VRPSTW - Vehicle Routing Problem with Soft Time Windows [\[10\]](#page-68-4). En la práctica, sobre todo en el contexto de los barcos, es muy difícil poder cumplir a cabalidad las ventanas de tiempo porque la demora en los viajes de los barcos dependen de muchos factores impredecibles tales como las condiciones climáticas, corrientes marínas, restricciones navales, etc.

En el caso de que se utilice ventanas de tiempo duras, es decir que las ventanas de tiempo sean respetadas y no exista posibilidad de atrasos, se está modelando el VRPHTW - Vehicle Routing Problem with Hard Time Windows. En la literatura el VRPHTW es más estudiado que el VRPSTW y es de más fácil resolución, pero las soluciones son más rígidas [\[1\]](#page-68-3).

Gonzalo Romero en su memoria [\[25\]](#page-69-0) incluyó ventanas de tiempo suaves para el modelamiento del problema, a diferencia de la presente tésis en el cuál se utilizarán ventas de tiempo duras. Esto debido a que la empresa prefería llegar un día atrasado dentro de las ventanas de tiempo a llegar fuera del horario de atención, ya que en la práctica los centros de cultivo son muy estrictos con sus horarios y si se llega después del cierre, el barco muchas veces no es descargado.

El VRPTW ha sido intensamente estudiado por su extensa aplicabilidad a distinas industrias. Desrochers et al. (1998) [\[18\]](#page-69-9) y Solomon y Desrosiers (1988) [\[29\]](#page-69-10) publicaron los primeros estudios de VRPTW. Gran parte de la literatura con respecto a la resolución del VRPTW son heurísticas por ser un problema de difícil solución NP-Hard. Un estudio interesante de VRPTW de gran tamaño es el expuesto por Gendreau (2010) [\[11\]](#page-68-5), en el cuál presentan el estado del arte en el campo de las heurísticas propuestas para la resolución de VRPTW de gran escala.

#### <span id="page-25-0"></span>2.1.4. HFVRP: The Heterogeneous Fleet Vechicle Routing Problem

Cuando se toma el VRP y a los vehículos se les asignan atributos distintos tales como velocidad, capacidad de carga y costos, es decir, una flota heterogénea, se está hablando de un HFVRP. Los barcos que posee la Skretting son diversos en tamaños, costos, velocidades de navegación, carga y descarga. Si se compara el barco con mayor capacidad de carga y el de menor capacidad, el primero tiene más de diez veces la capacidad del otro. Es por eso importante tener en cuenta el HFVRP al momento de modelar el problema de Skretting [\[1\]](#page-68-3).

El HVRP es un problema de muy difícil resolución y ha sido mucho menos estudiado que el VRP clásico. La mayor parte de los estudios realizados sobre el HVRP son heurísticas. Gendreau et al. (1999) [\[19\]](#page-69-11) propone una heurística búsqueda tabu para encontrar soluciones al HVRP. Además señala que hasta esa fecha, no se conocían métodos eficientes para resolverlo de manera exacta.

# <span id="page-26-0"></span>2.2. Métodos de resolución

Los métodos de resolución para el VRP se podrían descomponer en tres categorías: los métodos exactos, las heurísticas y los métodos ad-hoc, los cuales combinan heurísticas con métodos exactos.

A grandes rasgos los métodos exactos pueden ser descompuestos en dos tipos de formulaciones: generación de columnas, donde el problema se particiona en conjuntos y la formulación del problema completo. Cómo la mayoría de las variantes del VRP son NP-hard, las soluciones exactas están restringidas a problemas limitados en tamaño. Por lo general la resolución de este problema se enfoca en métodos de Branch and bound con generación de columnas (Branch and price) y en ocaciones también agregándole métodos de restricciones válidas para fortalecer soluciones (Branch and Cut y Branch and Cut and Price). Un ejemplo de resoluciones de VRPTW con generación de columnas es el de Rosseau, Gendreau y Pesant [\[15\]](#page-69-12).

En general las heurísticas y metaheurísticas se componen de dos fases. La primera fase es la construcción de una solución factible y la segunda es una fase de búsqueda local. La gran cualidad de las heurísticas y metaheurísticas radica en que pueden resolver grandes problemas y llegar a buenas soluciones para el VRP, por lo que en la práctica son más utilizadas que los métodos exactos (especialmente en grandes instancias). En general, la diferencia entre las heurísticas y las metaheurísticas radica en la fase de búsqueda local. En la búsqueda local, las heurísticas se caracterizan por buscar una solución que sea siempre mejor o igual a la solución anterior. En cambio, las metaheurísticas muchas veces pueden buscar un candidato que no es el mejor entre todas las opciones, pero que le permiten salir del vecindario. Esas nuevas soluciones pueden ser mejores en el global y pueden permitirle encontrar soluciones que una heurística en algunos casos podría no encotrar.

Tal como exponen Gendreau y Braysy en su paper de Metaheurísticas para el VRPTW [\[3\]](#page-68-6), algunas de las metaheurísticas más comunes en la resolución del VRP son:

- Tabu Search
- Algoritmos Genéticos
- Simulated Annealing
- Ant Colony
- Greedy Randomized Adaptative Search Procedure (GRASP).

#### <span id="page-27-0"></span>2.2.1. Métodos de construcción en el VRP

Algunos de los métodos clásicos de construcción de rutas son expuestos en el paper de construcción de rutas y búsqueda local para VRPTW de Gendreau y Braysy [\[2\]](#page-68-1). Entre ellos destacan una extensión del método de ahorro de Clarke y Wright (1964), probablemente el método de construcción más conocido. Este método consiste en que todos los clientes en un principio son atendidos por una ruta independiente. Luego se elije un arco entre dos clientes y se evalúa si la solución general es mejor a la anterior, en caso de ser mejor, se crea el arco y las rutas independientes pasan a ser una nueva ruta con dos clientes. El algoritmo sigue hasta que todas las combinaciones factibles se hayan probado y luego vuelve a la bodega. En la figura [2.2](#page-27-2) se puede ver un ejemplo del método de ahorro.

Una segunda heurística presentada en el paper consiste en una heurística vecino-máscercano orientada en el tiempo. La heurística parte buscando al vecino más cercano a la bodega. Luego se va agregando el vecino más cercano al último cliente agregado a la ruta. Las métricas utilizadas en esta heurística pueden ser tiempo o distancia entre el último cliente agregado y el resto de los clientes disponibles. Se termina cuando no hay más clientes disponibles factibles y vuelve a la bodega.

<span id="page-27-2"></span>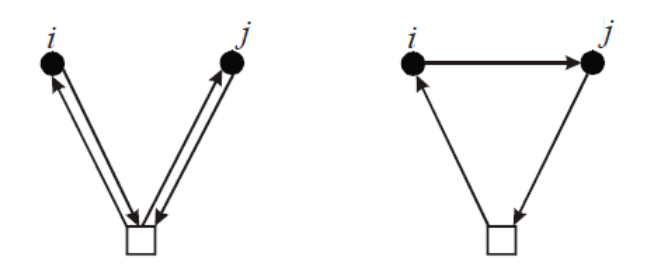

Figura 2.2: Método de ahorro: Se crea el arco ij y las dos rutas pasan a ser una sola. Gendreau y Braysy [\[2\]](#page-68-1)

#### <span id="page-27-1"></span>2.2.2. Métodos de búsqueda local en el VRP

Además de los métodos de construcción, el paper construcción de rutas y búsqueda local para VRPTW de Gendreau y Braysy [\[2\]](#page-68-1) expone una serie de métodos clásicos de búsqueda local. Estos métodos consisten en una serie de maneras diferentes de intercambio de arcos entre rutas entregadas por el método de construcción utilizado. Estos métodos construyen distintas rutas y la heurística se encarga de evaluar si las rutas encontradas son mejores o peores a la solución actual.

El operador intercambio 2-opt cambia dos arcos  $(i, i + 1), (j, j + 1)$  por los arcos  $(i, j + 1)$ 1),  $(j, i + 1)$ . Ver figura [2.3.](#page-28-0)

El operador relocalizador toma un nodo i en una de las rutas y lo recaliza en la otra ruta. Ver figura [2.4.](#page-28-1)

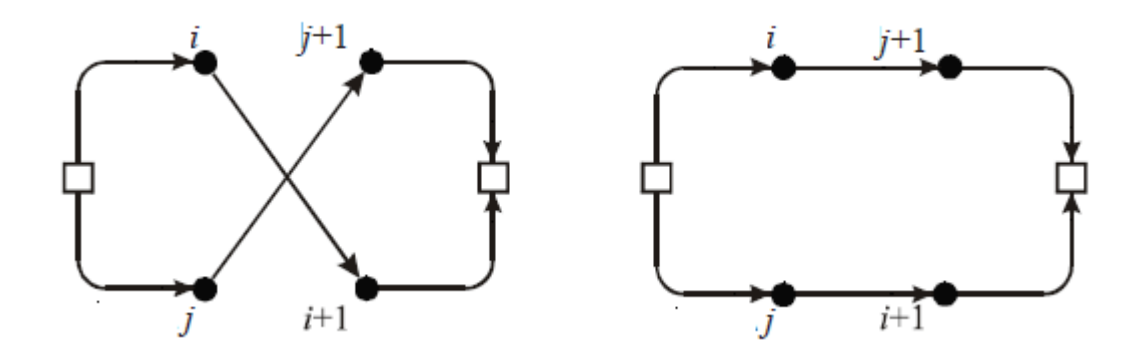

<span id="page-28-0"></span>Figura 2.3: Operador intercambio 2-opt. Gendreau y Braysy [\[2\]](#page-68-1)

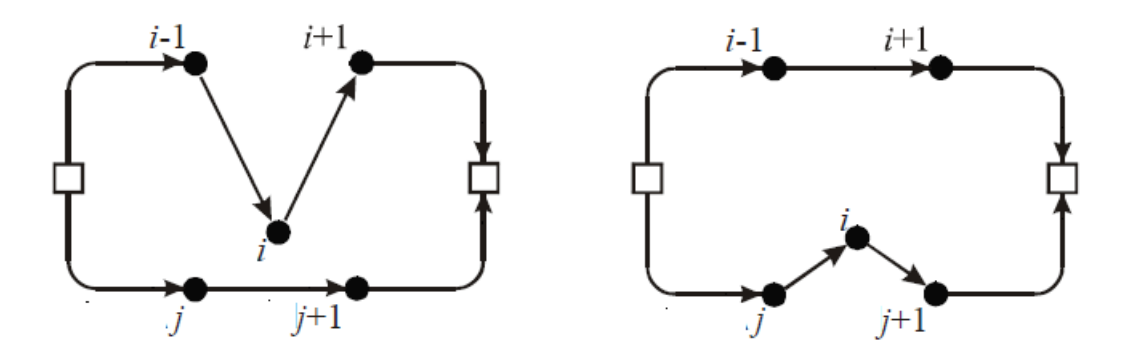

<span id="page-28-1"></span>Figura 2.4: Operador Relocalizador. Gendreau y Braysy [\[2\]](#page-68-1)

El operador intercambio toma dos nodos de distintas rutas, un nodo i y un nodo j y los intercambia. Ver figura [2.5.](#page-28-2)

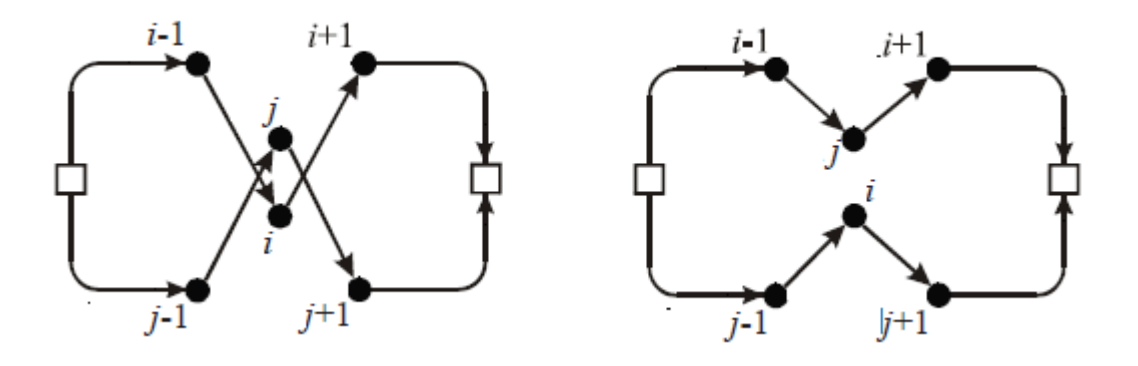

<span id="page-28-2"></span>Figura 2.5: Operador intercambio. Gendreau y Braysy [\[2\]](#page-68-1)

El operador Intercambio CROSS toma dos conjuntos de arcos, uno de cada ruta y los intercambia completos. Ver figura [2.6.](#page-29-0)

El Intercambio GENI toma un nodo de la primera ruta y los inserta entre los dos nodos más cercanos de la segunda ruta. Luego para que sea factible esta nueva ruta es reordenada creando y eliminando arcos entre los demás nodos involucrados. Ver figura [2.7.](#page-29-1)

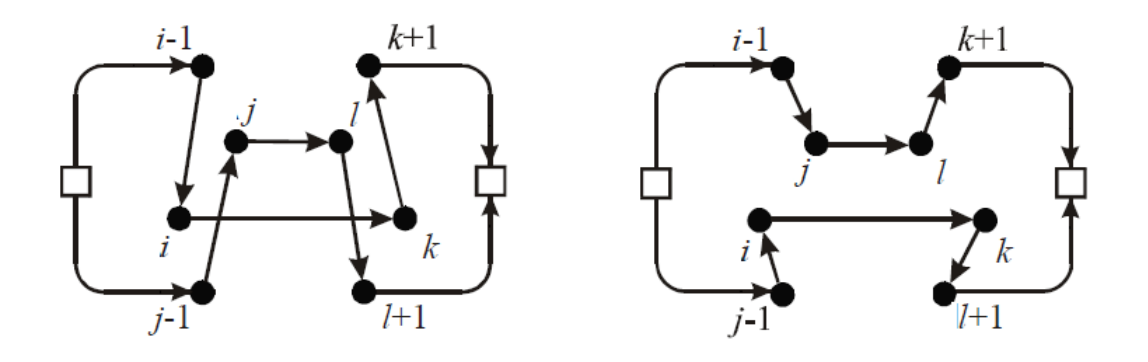

<span id="page-29-0"></span>Figura 2.6: Intercambio CROSS. Gendreau y Braysy [\[2\]](#page-68-1)

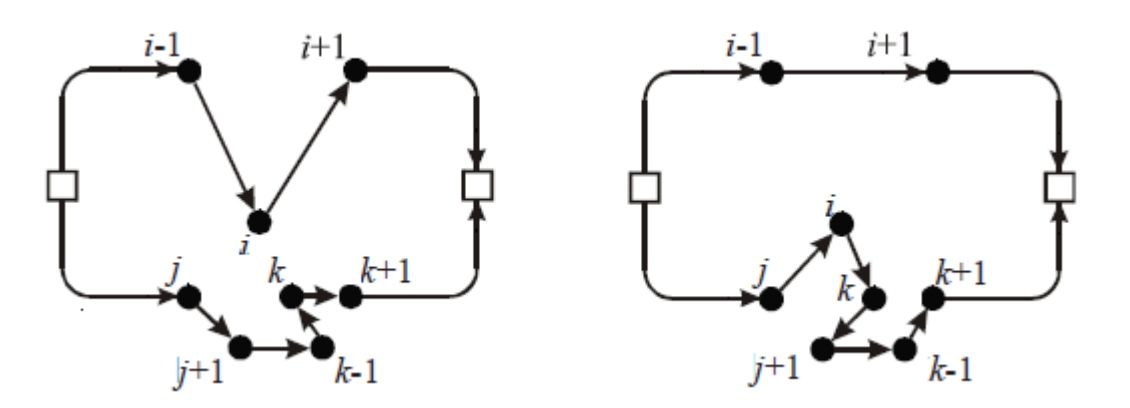

<span id="page-29-1"></span>Figura 2.7: Intercambio GENI. Gendreau y Braysy [\[2\]](#page-68-1)

El operador de transferencias cíclicas tiene como idea básica transferir los nodos en blanco simultaneamente entre rutas existentes. Ver figura [2.8.](#page-29-2)

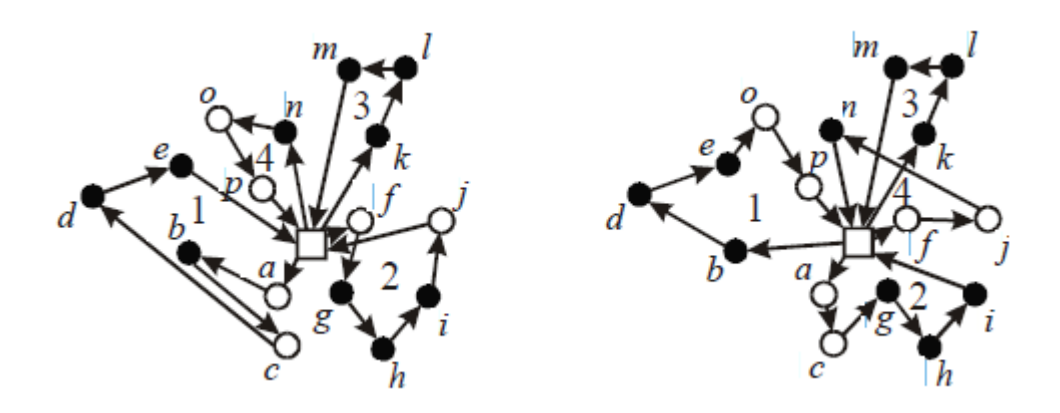

<span id="page-29-2"></span>Figura 2.8: Operador de transferencias cíclicas. Gendreau y Braysy [\[2\]](#page-68-1)

# <span id="page-30-0"></span>Capítulo 3

# Modelamiento del Problema

# <span id="page-30-1"></span>3.1. Programación Entera

Ninguna de las variantes de RICH-VRP expuestas en la sección anterior es capaz de modelar el problema de ruteo de Skretting de manera realista. El problema de la empresa es más complejo que estos modelos porque es una combinación de ellos. La empresa maneja una flota heterogénea de barcos (HFVRP) y además tiene ventanas de tiempo (VRPTW) para llegar a los centros de cultivo a dejar el alimento, por lo que el problema queda como un VRP con ventanas de tiempo y flota heterogénea. Por otro lado, hay que tomar en cuenta las restricciones propias de la industria, tales como las restricciones sanitarias y límites de navegación, límites de espera de un barco en el agua, restricciones geográficas tales como corrientes o la imposibilidad de navegar entre zonas no contiguas, y clientes prioritarios a los cuales se les debe atender antes que al resto de los clientes. El VRP con ventanas de tiempo y flota heterogénea por si sólo es un problema de difícil solución y se transforma en uno más difícil aún al agregarle todas estas nuevas restricciones.

A continuación se muestran dos modelos de programación entera que representan el problema en estudio. El primer modelo matemático de programación lineal entera corresponde al problema que busca minimizar los costos reales de operación de la empresa Skretting. Este modelo corresponde a una extensión del modelo clásico del VRPTW, el cual se obtuvo en gran parte de la memoria de Gonzalo Romero Yañez[\[25\]](#page-69-0). El segundo modelo es una modificación del primero, en el que se busca minimizar los costos de contrato que tiene la empresa. En este modelo se modificó la función objetivo y se agregaron variables y restricciones para poder identificar las principales características del problema.

En la presente tesis el problema se modeló con ventanas de tiempo duras a diferencia de la memoria de Gonzalo Romero[\[25\]](#page-69-0). Esto debido a que muchos centros de cultivo no eran flexibles y si el barco llegaba fuera de hora de atención, no sería recibido.

Los modelos presentados a continuación son una modificación al modelo presentado en la memoria de Gonzalo Romero [\[25\]](#page-69-0).

#### <span id="page-31-0"></span>3.1.1. Modelo 1: Costos Reales

- 1. Conjuntos:
	- $\bullet$  I = Conjunto de vértices de la red, incluye a los clientes y al puerto. Para efectos de notación, el puerto se denota por los vértices  $0 \text{ y } (I + 1)$ .
	- $B =$  Conjunto de barcos.
	- $V =$  Conjunto de vueltas.
	- $RED =$  Conjunto de elementos  $(i, j, b)$  con  $i, j \in I$  y  $b \in B$ , corresponde a los arcos  $(i, j)$  factibles para el barco b. Permite modelar las restricciones de precedencia y la compatibilidad entre barcos y clientes.
	- $\bullet$   $T =$  Conjunto de días del horizonte de planificación.
	- $T_i$  = Subconjunto de días en los que se puede atender al cliente i.
- 2. Parámetros:
	- $Dda_i =$  Demanda del cliente i en Toneladas.
	- Tasa  $Desc = Tasa$  de descarga de los barcos en los centros.
	- $TDesc_i =$  Tiempo de atención del cliente i.
	- $C_{ibj}$  = Costo del viaje entre el cliente i y el cliente j con el barco b.
	- $\bullet$  d<sub>ij</sub> = Distancia entre el cliente i y el cliente j.
	- $Vel_b =$  Velocidad del barco b.
	- $t_{ijb}$  = Tiempo de viaje para el barco b entre el cliente i y el cliente j.
	- $Cap_b = Capacidad$  del barco b.
- 3. Variables:

 $X_{ijbv}$ : Indica si el barco b viaja del centro i al centro j en la vuelta v.

 $Y_{ibvt}$ : Indica si el barco b viaja del centro i en la vuelta v el día t.

 $T_{ibv}$  = Momento en el que el barco b llega al cliente i en vuelta v.

- $\delta_{\rm ibv}$  = Tiempo de retraso con que el barco b llega al cliente i en vuelta v.
- 4. Restricciones:
	- (a) Naturaleza de las Variables:

$$
X_{ijbv}, Y_{ibvt} \in \{0, 1\} \tag{3.1}
$$

$$
T_{\text{ibv}}, \delta_{\text{ibv}} \ge 0 \tag{3.2}
$$

(b) Salir y entrar con el mismo barco a cada centro. Convervación de flujo en los centros de cultivo:  $\forall b \in B, v \in V, i \in I$ 

$$
\sum_{j \in I: (i,j,b) \in RED} X_{ijbv} = \sum_{\substack{i \in I: (i,j,b) \in RED}} X_{ijbv}
$$
 (3.3)

(c) Salir del puerto en cada vuelta. Quiere decir que todos los barcos parten desde el puerto:  $\forall b \in B, v \in V$ 

$$
\sum_{i} X_{0ibv} = 1 \tag{3.4}
$$

(d) Volver al puerto en cada vuelta. Todos los barcos terminan el recorrido en el puerto:  $\forall b \in B, v \in V$ 

$$
\sum_{i} X_{i(I+1)bv} = 1 \tag{3.5}
$$

(e) Satisfacer la demanda. Cada demanda debe ser satisfecha en su totalidad: ∀i ∈ I

$$
\sum_{t \in T_1} Y_{i b v t} = 1 \tag{3.6}
$$

$$
\forall j \in I, b \in B, v \in V
$$

$$
\sum_{t} Y_{jbtt} \leq \sum_{\substack{i,j,b \in RED}} X_{ijbv}
$$
(3.7)

(f) Respetar la capacidad. Los barcos no pueden exceder el límite de su capacidad:  $\forall b \in B, v \in V$ 

$$
\sum_{it} Y_{ibvt} \cdot Dda_i \leq Cap_b \tag{3.8}
$$

(g) Respetar el inicio de la jornada laboral. Los barcos no pueden descargar en los centros de cultivo antes de que estos abran:  $\forall i \in I, b \in B, v \in V$ 

$$
T_{ibv} \ge \sum_{t} Y_{ibvt} \cdot ((t-1) \cdot 24 + a_i)
$$
 (3.9)

(h) Definición de  $\delta_{\text{i}bv}$ :  $\forall i \in I, b \in B, v \in V$ 

$$
T_{ibv} \le \sum_{t} Y_{ibvt} \cdot ((t-1) \cdot 24 + b_i) + \delta_{ibv} \tag{3.10}
$$

(i) Continuidad en el tiempo:  $\forall (i, j, b) \in RED, v \in V, M >> 1$ 

$$
T_{jbv} \ge T_{ibv} + \sum_{t \in T_i} TDesc_i \cdot Y_{ibvt} + t_{ijb} - (1 - X_{ijbv}) \cdot M \tag{3.11}
$$

(j) Respetar el orden de las vueltas:  $\forall b \in B, v \in V$ 

$$
T_{0b(v+1)} \ge T_{(I+1)bv} \tag{3.12}
$$

5. Función Objetivo:

Min: 
$$
\sum_{\substack{b,v,i,j\\(i,j,b)\in RED}} X_{ijbv} \cdot C_{ijb} + \sum_{b,v,i} \delta_{ibv} \cdot Art
$$
 (3.13)

### <span id="page-33-0"></span>3.1.2. Modelo 2: Costos de Contrato

- 1. Conjuntos:
	- $\bullet$  I = Conjunto de vértices de la red, incluye a los clientes y al puerto. Para efectos de notación, el puerto se denota por los vértices  $0 \text{ y } (1 + 1)$ .
	- $B =$  Conjunto de barcos.
	- $V =$  Conjunto de vueltas.
	- $RED =$  Conjunto de elementos  $(i, j, b)$  con  $i, j \in I$  y  $b \in B$ , corresponde a los arcos  $(i, j)$  factibles para el barco b. Permite modelar las restricciones de precedencia y la compatibilidad entre barcos y clientes.
	- $\bullet$   $T =$  Conjunto de días del horizonte de planificación.
	- $T_i$  = Subconjunto de días en los que se puede atender al cliente i.
	- $Z =$  Conjunto de zonas de cultivo.
- 2. Parámetros:
	- $Dda_i =$  Demanda del cliente i en Toneladas.
	- $Tasa\,$  Desc = Tasa de descarga de los barcos en los centros [Toneladas/Hr].
	- $TDesc_i =$  Tiempo de atención del cliente i [Hr].
	- $C_{ibj}$  = Costo del viaje entre el cliente i y el cliente j con el barco b.
	- $\bullet$  d<sub>ij</sub> = Distancia entre el cliente i y el cliente j en millas náuticas.
	- $Vel_b =$  Velocidad del barco b en [millas náuticas/Hr].
	- $t_{iib}$  = Tiempo de viaje que le toma al barco b ir de cliente i y a cliente j.
	- $Cap_b = Capacidad$  del barco b.
	- $Tar_i = Tarifa$ que cobra TransMarko a Skretting por llevar 1 Tonelada de alimento al centro de cultivo i.
	- $Tar_z = Tarifa$  que cobra la TransMarko a Skretting por llevar 1 tonelada de alimento a la zona z.
	- $\bullet$   $Pe_b$  = Porcentaje de carga mínima de barco b.
- 3. Variables:

 $X_{ijbv}$ : Indica si el barco b viaja del centro i al centro j en la vuelta v.

 $Y_{ibvt}$ : Indica si el barco b viaja del centro i en la vuelta v el día t.

 $T_{ibv}$  = Momento en el que el barco b llega al cliente i en vuelta v.

 $\delta_{\rm ibv}$  = Tiempo de atraso con que el barco b llega al cliente i en vuelta v.

 $C_{b z v} =$  Delta entre carga y cantidad mínima a llevar por barco b a zona z en vuelta v.

 $CT_{bv}$  = Delta entre porcentaje mínimo a cargar y carga total de barco b en vuelta v.

- 4. Restricciones:
	- (a) Naturaleza de las Variables

$$
X_{ijbv}, Y_{ibvt} \in \{0, 1\} \tag{3.14}
$$

$$
T_{\text{ibv}}, \delta_{\text{ibv}}, C_{\text{bzv}}, CT_{\text{bv}} \ge 0 \tag{3.15}
$$

(b) Salir y entrar con el mismo barco a cada centro. Convervación de flujo en los centros de cultivo:  $\forall b \in B, v \in V, i \in I$ 

$$
\sum_{j \in I: (i,j,b) \in RED} X_{ijbv} = \sum_{i \in I: (i,j,b) \in RED} X_{ijbv}
$$
\n(3.16)

(c) Salir del puerto en cada vuelta. Quiere decir que todos los barcos parten desde el puerto:  $\forall b \in B, v \in V$ 

$$
\sum_{i} X_{0ibv} = 1 \tag{3.17}
$$

(d) Volver al puerto en cada vuelta. Todos los barcos terminan el recorrido en el puerto:  $\forall b \in B, v \in V$ 

$$
\sum_{i} X_{i(I+1)bv} = 1 \tag{3.18}
$$

(e) Satisfacer la demanda. Cada demanda debe ser satisfecha en su totalidad:  $\forall i$  ∈  $I$ 

$$
\sum_{t \in T_i} Y_{ibvt} = 1 \tag{3.19}
$$

$$
\forall j \in I, b \in B, v \in V
$$

$$
\sum_{t} Y_{jbot} \leq \sum_{\substack{i \text{ i } (i,j,b) \in RED}} X_{ijbv}
$$
(3.20)

(f) Respetar la capacidad. Los barcos no pueden exceder el límite de su capacidad:  $\forall b \in B, v \in V$ 

$$
\sum_{it} Y_{ibvt} \cdot Dda_i \leq Cap_b \tag{3.21}
$$

(g) Respetar el inicio de la jornada laboral. Los barcos no pueden descargar en los centros de cultivo antes de que estos abran:∀i ∈  $I, b \in B, v \in V$ 

$$
T_{ibv} \ge \sum_{t} Y_{ibvt} \cdot ((t-1) \cdot 24 + a_i) \tag{3.22}
$$

(h) Definición de  $\delta_{\text{ib}v}$ :  $\forall i \in I, b \in B, v \in V$ 

$$
T_{ibv} \le \sum_{t} Y_{ibvt} \cdot ((t-1) \cdot 24 + b_i) + \delta_{ibv}
$$
 (3.23)

(i) Continuidad en el tiempo:  $\forall (i, j, b) \in RED, v \in V, M >> 1$ 

$$
T_{jbv} \ge T_{ibv} + \sum_{t \in T_i} TDesc_i \cdot Y_{ibvt} + t_{ijb} - (1 - X_{ijbv}) \cdot M \tag{3.24}
$$

(j) Respetar el orden de las vueltas: ∀b ∈ B, v ∈ V

$$
T_{0b(v+1)} \geq T_{(I+1)bv} \tag{3.25}
$$

(k) Definición de  $C_{b z v}$  y  $CT_{bv}$ :  $\forall b \in B, z \in Z, v \in V$ 

$$
C_{b z v} = 50 - \sum_{i \in \mathbb{Z}} \sum_{t} Y_{i b v t} \cdot D \mathrm{d} a_{i} \tag{3.26}
$$

 $\forall b \in B, v \in V$ 

$$
CT_{bv} = \alpha Cap_b - \sum_{i} \sum_{t} Y_{ibvt} \cdot Dda_i \qquad (3.27)
$$

5. Función Objetivo:

$$
Mn: \sum_{\mathbf{i},v,b,t} Y_{\mathbf{i}bvt} \cdot D\mathbf{d}a_{\mathbf{i}} \cdot Tar_{\mathbf{i}} + \sum_{z,b,v} C_{zbv} \cdot Tar_z + \sum_{b,v} P\mathbf{e}_b \cdot CT_{bv} \tag{3.28}
$$

# <span id="page-35-0"></span>3.2. Programación entera y su aplicabilidad al problema

Ambos modelos, el modelo de costos reales y el modelo de costos de contrato fueron ejecutados con cplex (Studio Academic Research Edition 12.2 de 64 bits). Las instancias ejecutadas fueron pequeñas y una simplicación del problema real. Si bien pudieron ser resueltas, se observó que no eran sencillas de resolver y tomaban tiempo.

De todos modos, para VRP sin ventanas de tiempo y barcos homogéneos, se ejecutaron instancias de 4 centros de cultivo, 7 barcos, 3 días de planicación con 3 demandas cada uno y se encontraron soluciones en tiempos razonables de ejecución. Esto deja las puertas abiertas para estudiar la resolución del problema real subdividiéndolo en problemas más pequeños que abarquen un grupo de zonas geográficas del problema real y posiblemente abordarlo con generación de columnas.

En general la resolución de MIP (Mixed Integer Programming en inglés) es muy difícil para instancias no reducidas. En el caso de una instancia promedio de 6 días de horizonte de programación, 20 centros de cultivo, 13 barcos y 3 vueltas, se tienen más de 20.000 variables binarias. Al ser este un problema con muchas restricciones más que las que tiene el problema estándar y además el no haber tenido el presupuesto para utilizar un software pagado como cplex, el tiempo de resolución habría sido muy alto para las operaciones del día a día de la empresa.

Dadas entonces las características del problema real, los tiempos de resolución en que se deseaba resolver, al presupuesto disponible para invertir en un software que resolviera los MIP y además teniendo en cuenta la experiencia previa que tuvo Gonzalo Romero con un problema muy similar, se declinó el uso de programación entera para resolver este problema.

# <span id="page-36-0"></span>3.3. Heurística

Debido a que el problema real no pudo ser abordado con métodos exactos de programación entera satisfaciendo los requerimientos de tiempo, tamaño y presupuesto, se recurrió a métodos heurísticos para obtener una buena solución del problema real en tiempos computacionales consistentes con a la operación de la empresa.

La heurística utilizada en el prototipo corresponde a una adaptación de la heurística GRASP o "Greedy Randomized Adaptative Search Procedure", una de las exitosas metaurísticas que han aparecido en el último siglo. GRASP es un método multipartida diseñado para resolver problemas combinatoriales de gran dicultad. En su versión más básica, cada iteración consiste de dos fases: una fase de construcción en la que se encuentra una buena solución pero que no es necesariamente mínimo local, y una búsqueda local, donde vecindarios de la solución entregada por la fase de construcción son examinados hasta encontrar un óptimo local. Cada iteración guarda la mejor solución encontrada hasta que un criterio de parada es satisfecho.

Para ambos problemas formulados en la sección anterior, es decir la minimización de costos reales y de costos de contrato respectivamente, se utilizó la metaeurística grasp, adaptandola a las necesidades de cada uno.

#### Procedimiento GRASP

#### Algoritmo 1 GRASP: Minimización de costos

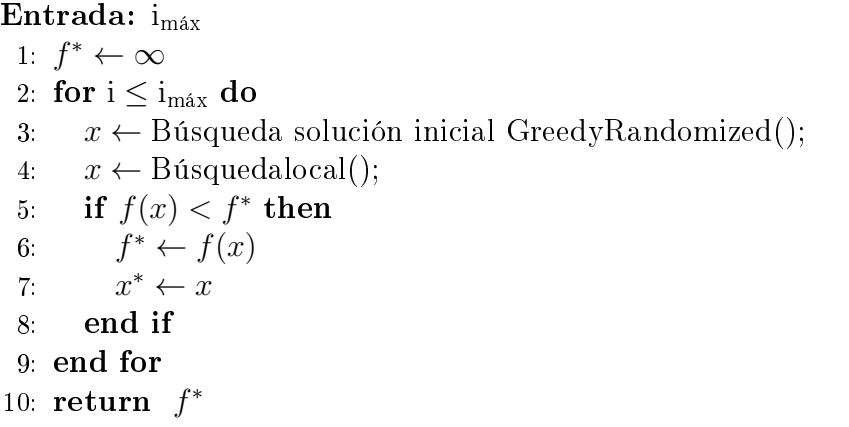

En la línea 1 se establece el criterio de parada del algoritmo. En la línea 2 se le asigna el valor infinito al incumbente. Entre la línea 3 y 9 se establecen las iteraciones del algoritmo para encontrar la mejor solución. En la línea 4 corresponde a la fase de construcción del algoritmo, donde se obtiene la solución inicial. En la línea 5 se busca un óptimo local a partir de la solución obtenida en la línea 4. En las líneas 6, 7 y 8 se actualiza la solución en caso de que la solución encontrada en la iteración actual sea mejor que el incumbente.

### <span id="page-37-0"></span>3.3.1. Fase de construcción: Búsqueda de una solución inicial factible

Para encontrar una solución inicial factible se utilizan algoritmos Greedy Randomized o miope aleatorio en español. Estos algoritmos entregan soluciones miopes aleatorizadas, es decir, soluciones miopes que son escogidas aleatoriamente. Estos mecanismos de contrucción crean una solución agregando un elemento a la vez. La gran ventaja de la aleatorización es que le brinda al algoritmo un espectro más amplio de soluciones, las cuales permiten encontrar nuevas soluciones que pueden ser mejores. En este caso se utilizará RCL GRASP, el cual utiliza una lista restringida de candidatos (En inglés: Restricted Candidate List) para introducir aleatoridad al algoritmo miope.

En ambos casos, la solución inicial factible se construye de la misma manera. Esto es, un mejor candidato para un algoritmo miope es aquel que está más cerca. En el caso de costos reales no cabe duda que debe ser así porque a mayor distancia mayor es el costo de combustible y horas de viaje, pero en caso de costos de contrato es una buena manera de comparar centros que se encuentran dentro de una misma zona porque el costo de ir de un centro a otro en una misma zona es independiente de la distancia. Esta depende de los kilos que se lleva a ese centro, por lo que el costo por kilo es el mismo.

La solución es construida iterativamente, asignado centros de manera inteligente a un barco hasta copar su capacidad, para luego seguir asignando los centros restantes a los demás barcos. Los barcos se escogen aleatoriamente de una lista. Una vez escogido un barco, se van agregando centros, donde el centro que se elige es escogido aleatoriamente dentro de una lista que contiene los mejores valores de la función miope. El número de candidatos que pueden acceder a esa lista depende de cuan aleatorio o miope se desea que sea la heurística.

En el algoritmo 2 se puede observar la búsqueda de la solución inicial utilizando una RCL o Restricted Candidate List. En la línea 1 se crea una lista vacía de candidatos. En la línea 2 se crea el conjunto de candidatos (centros de cultivo posibles a asignar a un barco, en este caso en particular). En la línea 3 se calculan los costos miopes de todos los candidatos del conjunto. En la línea 4 se itera hasta que el conjunto de original de candidatos queda vacío. En 5 y 6 se calculan los costos máximos y mínimos del conjunto para luego en 7 poder calcular la RCL. En 8 se elige un elemento de la RCL y en la línea 9 se asigna como parte de la solución (En este caso, sería la asignación de un centro de cultivo a una ruta de un barco).

#### Algoritmo 2 Solución Inicial

Entrada:  $\alpha, A, c(\cdot)$ 1:  $x \leftarrow \emptyset$ 2:  $C \leftarrow A$ 3: Calcular el costo miope  $c(e)$ ,  $\forall e \in C$ ; 4: while  $C \neq \emptyset$  do 5:  $c_* \leftarrow min\{c(e) \mid e \in C\};$ 6:  $c^* \leftarrow max\{c(e) \mid e \in C\};$ 7:  $RCL \leftarrow \{e \in C \mid c(e) \leq c_* + \alpha \cdot (c^* - c_*)\};$ 8: Seleccionar un elemento al azar s del conjunto RCL; 9:  $x \leftarrow x \cup \{s\};$ 10: Actualizar el conjunto de candidatos C; 11: Calcular el costo miope de cada candidato a partir del conjunto actual  $c(e), \forall e \in C$ ; 12: end while 13:  $return x$ 

#### <span id="page-38-0"></span>3.3.2. Búsqueda del óptimo local

#### Costos Reales

Se implementó un algoritmo de búsqueda local basado en el intercambio de arcos, el cual a partir una solución inicial puede generar mejores soluciones u óptimos locales. Este algoritmo usa los dos métodos de selección de vecinos más comunes de la literatura. Estos son aceptar la primera mejora, en donde se escoge la primera solución que mejore la función objetivo, o el mejor vecino, donde se escoge la mejor solución dentro de todo el vecindario. A la mitad de soluciones iniciales se le aplica la primera mejora y a la segunda mitad se le aplica el mejor vecino.

Para buscar las nuevas soluciones se aplica el CROSS-exchanges de Taillard et al. (1997). Este intercambio consiste en eliminar de dos rutas distintas  $r_1$  y  $r_2$ , los arcos (i – 1, i) y  $(k, k + 1)$  de la primera ruta y los arcos  $(j - 1, j)$  y  $(l, l + 1)$  de la segunda ruta. Luego se crean los arcos los arcos  $(i - 1, j)$  y  $(l, k + 1)$  y los arcos  $(j - 1, i)$  y  $(k, l + 1)$  generando así otro par de rutas  $r_{1}^{'}$  y  $r_{2}^{'}$  $_{2}^{^{\prime}}$  las cuales pueden ser mejores evaluadas por la función objetivo que las primeras.

La ventaja de la primera mejora (algoritmo 3) es que le brinda mayor aleatoridad al algoritmo, permitiendole encontrar posibles soluciones que no serían encontradas mediante mejor vecino. En la línea 1 se asigna el conjunto de pares de rutas que entrega la solución inicial. En la línea 2 se entra en un loop del cual se sale hasta que todos los pares de rutas hayan sido explorados. En la línea 3 se selecciona un par de rutas al azar del conjunto A. En la línea 4 se elimina ese par de rutas del conjunto A. En la línea 5 se calcula el costo asociado a cada una de las rutas seleccionadas en la línea 4. En la línea 6 se entra en un subloop el cual termina cuando no queden pares de duplas de nodos para realizar posibles CROSS-exchange entre el par de rutas seleccionadas en la línea 3. En la línea 7 se elije un par de duplas de nodos del conjunto  $CROSS((r_x, r_y))$  al azar. Luego en la línea 8 se elimina el par de duplas  $\{(i,k),(j,l)\}\$ seleccionado al azar en la línea 7 del conjunto  $CROSS((r_x,r_y))$ . En la línea 9

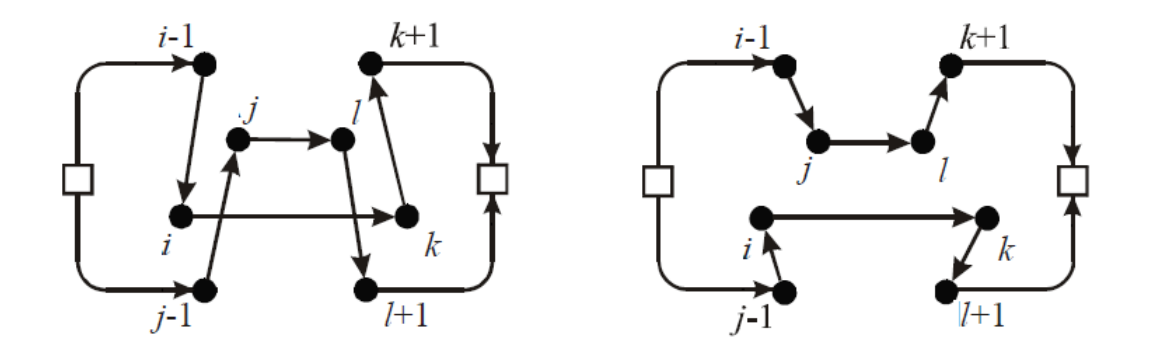

<span id="page-39-0"></span>Figura 3.1: CROSS-exchange. Gendreau y Braysy [\[2\]](#page-68-1)

Algoritmo 3 Búsqueda Local - Primera Mejora Entrada: Solucion\_Inicial 1:  $R \leftarrow \{\text{Pares de Rutas}\}\$ 2: while  $|R| > 0$  do 3: Seleccionar un par de rutas al azar $(r_x, r_y) \in R$ 4:  $R = R \setminus (r_x, r_y);$ 5:  $x = Costo(r_x, r_y);$ 6: while  $|CROSS((r_x, r_y))| > 0$  do 7: Se elige al azar un par de nodos en  $r_x$ : (i, k) y otro en  $r_y$ : (j, l) 8:  $CROSS((r_x, r_y)) = CROSS((r_x, r_y)) \setminus \{(i, k), (j, l)\}$ 9: **if**  $(Costo(CROSS((r_x, r_y), (i, k), (j, l))) < x)$  then 10:  $(r_x, r_y) \leftarrow \text{CROSS}((r_x, r_y), (i, k), (j, l))$ 11: BREAK 12: end if 13: end while 14: end while

se verifica si la solución econtrada es mejor a la actual, en caso de que sea mejor, se actualiza el par de rutas  $(r_x, r_y)$  y se termina el sub loop. En caso de ser peor se sigue buscando una mejora.

La ventaja del enfoque **mejor vecino** (algoritmo 4) es que puede entrega rápidamente una solución mejor que la solución inicial. En la línea 1 se asigna el conjunto de pares de rutas que entrega la solución inicial. En la línea 2 se entra en un loop del cual se sale hasta que todos los pares de rutas hayan sido explorados. En la línea 3 se inicializa un par de rutas auxiliar. En la línea 4 se selecciona un par de rutas al azar del conjunto A. En la línea 5 se elimina ese par de rutas del conjunto A. En la línea 6 se calcula el costo asociado a cada una de las rutas seleccionadas en la línea 4. En la línea 7 se entra en un subloop el cual termina cuando no queden pares de duplas de nodos para realizar posibles CROSS-exchange entre el par de rutas seleccionadas en la línea 4. En la línea 8 se elije un par de duplas de nodos del conjunto  $CROSS((r_x, r_y))$  al azar. Luego en la línea 9 se elimina el par de duplas  $\{(i,k),(j,l)\}\$  seleccionado al azar en la línea 8 del conjunto  $CROSS((r_x,r_y))$ . En la línea 10 se verifica si la solución econtrada es mejor a la guardada en el loop anterior, en caso de que sea mejor, se actualiza el par de rutas auxiliares  $(r_x, r_y)$  y se actualiza el costo respectivo.

Algoritmo 4 Búsqueda Local - Mejor Vecino

Entrada: Solucion\_Inicial 1:  $R \leftarrow \{\text{Pares de Rutas}\}\$ 2: while  $|R| > 0$  do 3:  $(a_x, a_y) \leftarrow \emptyset$ 4: Seleccionar un par de rutas al azar $(r_x, r_y) \in R$ 5:  $R = R \setminus (r_x, r_y);$ 6:  $x = Costo(r_x, r_y);$ 7: while  $|CROSS((r_x, r_y))| > 0$  do 8: Se elige al azar un par de nodos en  $r_x$ : (i, k) y otro en  $r_y$ : (j, l) 9:  $CROSS((r_x, r_y)) = CROSS((r_x, r_y)) \setminus \{(i, k), (j, l)\}$ 10: **if**  $(Costo(CROSS((r_x, r_y), (i, k), (j, l))) < x)$  then 11:  $(a_x, a_y) \leftarrow \text{CROSS}((r_x, r_y), (i, k), (j, l))$ 12:  $x = Costo(a_x, a_y);$ 13: end if 14: end while 15:  $(r_x, r_y) \leftarrow (a_x, a_y)$ 16: end while

Una vez verificados todos los vecinos, se actualiza el par de rutas  $(r_x, r_y) \leftarrow (a_x, a_y)$ .

#### Función Objetivo:

La función objetivo de la heurística cuando optimiza en torno a costos reales consiste en la suma de los costos operacionales de los barcos. El costo operacional de un barco consiste en el gasto de petróleo, el cuál es consecuencia de los kilómetros recorridos más los gastos del generador del barco. Los gastos de tripulación y mantención son considerados como costo fijo.

Sea C el costo de petróleo,  $R_e$  el rendimiento del barco b cuando está estático,  $H_e$  las horas que el barco b está estático,  $R_m$  el rendimiento del barco b cuando está en movimiento y  $H_m$ las horas que el barco b está en movimiento:

FO: 
$$
C(\sum_b H_e R_e + H_m R_m)
$$

#### Costos de Contrato

La búsqueda local para los costos de contrato consta de dos etapas. La primera es el intercambio de barcos y la segunda es la aplicación de uno de los métodos de intercambio de arcos llamado Operador Relocation.

El intercambio de barcos (algoritmo 5) consiste en que dada una solución particular entregada por búsqueda global, la cual consta de una ruta específica  $r_1$  asociada a un barco  $b$ , puede ser mejorada si el barco actual es intercambiado por otro barco disponible  $b'$  para esa misma ruta, que tenga una capacidad más acorde al total de toneladas que suman las demandas de los centros asociados a  $r_1$ .

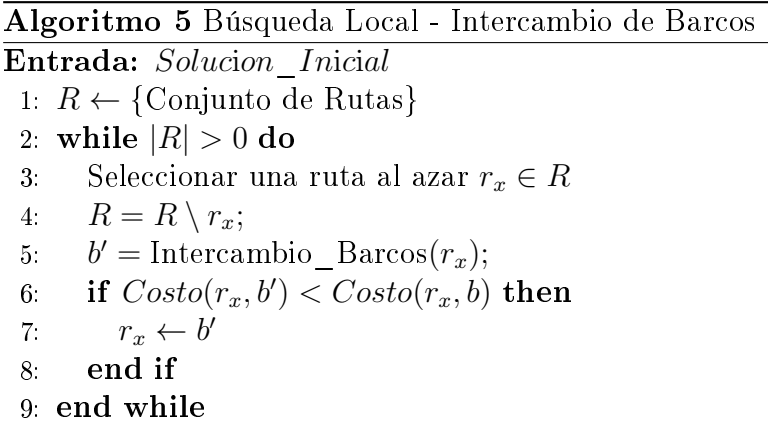

En la línea 1 se tiene el conjunto de rutas entregadas por la solución inicial. Luego en la línea 2 se entra en un loop que rota hasta que no queden rutas en el conjunto  $R$ . En la línea 3 se selecciona una ruta al azar en  $R.$  En la línea 4 se elimina la ruta seleccionada en 3 del conjunto R. En 5 se realiza el intercambio de barcos, donde se selecciona el barco disponible cuya capacidad sea lo más cercana a la suma de las demandas de las órdenes de la ruta  $r_x$ . En 6 se evalúa si es más eficiente hacer  $r_x$  con  $b^\prime$  o  $b$ . En caso que el nuevo barco sea más eficiente, se asigna el nuevo barco  $b'$  a la ruta y el barco  $b$  queda disponible.

El Operador Relocation consiste en simplemente mover una demanda de una ruta a otra. En el caso de costos de contrato es de especial utilidad porque ayuda a que cuando un barco lleva menos de 50 toneladas a una zona en particular, se le puede agregar un centro desde otro barco aumentando las toneladas a llevar a la zona sub óptima. También puede ayudar a que un barco alcance el 75 % de su capacidad en carga total.

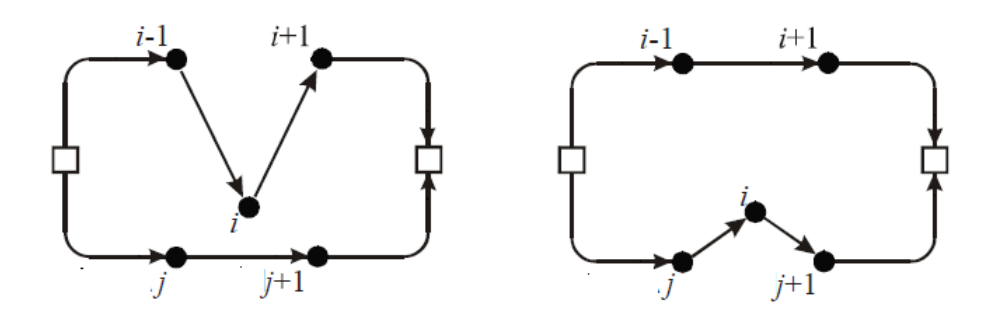

<span id="page-41-0"></span>Figura 3.2: Operador Relocation. Gendreau y Braysy [\[2\]](#page-68-1)

El Operador Relocation parte desde el resultado que entrega el intercambio de Barcos. En la línea 1 se define el conjunto de pares de rutas. En la línea 2 se entra en un loop que recorre todos los pares de rutas en R. En la línea 3 se inicializa la variable auxiliar de rutas. En la línea 4 se selecciona un par de rutas  $(r_x, r_y) \in R$  al azar. En 5 se elimina el par de rutas seleccionados del conjunto. En la línea 6 se calcula el costo de las rutas  $(r_x, r_y)$ . En 7 se inicia un loop el cual recorre todos los nodos que tiene la ruta  $r_x$ . En 8 se selecciona un nodo al azar i ∈  $r_x$ . En la línea 9 se elimina el nodo seleccionado del conjunto de nodos  $Nodos(r_x)$ .

Algoritmo 6 Búsqueda Local - Operador Relocation

Entrada: Solucion\_Intercambio\_Barcos 1: R ← {Pares de Rutas} donde  $(r_x, r_y) \neq (r_y, r_x)$ 2: while  $|R| > 0$  do 3:  $(a_x, a_y) \leftarrow \emptyset$ 4: Seleccionar un par de rutas al azar $(r_x, r_y) \in R$ 5:  $R = R \setminus (r_x, r_y);$ 6:  $x = Costo(r_x, r_y);$ 7: while  $|Nodos(r_x)| > 0$  do 8: Se elige un nodo al azar en  $r_x$ : i 9:  $Nodos(r_x) = Nodos(r_x) \setminus i$ 10: while  $|Nodos(r_u)| > 0$  do 11: Se elige un nodo al azar en  $r_y$ : j 12:  $Nodos(r_y) = Nodos(r_y) \setminus j$ 13: **if**  $(Costo(Relocation(r_x, r_y, i, j)) < x)$  then 14:  $(a_x, a_y) \leftarrow \text{Relocation}(r_x, r_y, i, j)$ 15:  $x = Costo(Relocation(r_x, r_y, i, j));$ 16: end if 17: end while 18: end while 19:  $(r_x, r_y) \leftarrow (a_x, a_y)$ 20: end while

En 10 se inicia un tercer loop que recorre todos los nodos de  $r_y$ . En la línea 11 se selecciona un nodo al azar  $j \in r_y$ . En la línea 12 se elimina el nodo seleccionado en 11 del conjunto de nodos  $N$ odos $(r_y)$ . En la línea 13 evalua si el costo de las rutas  $r_x$  y  $r_y$  al insertar el nodo  $i \in r_x$  a  $r_y$  entre los nodos j y  $j + 1$  (*Relocation* $(r_x, r_y, i, j)$ ) es menor que el costo de las rutas originales. En caso de que el costo al hacer Relocation sea menor, en la línea 14 se actualiza la variable auxuliar  $(a_x, a_y)$  de rutas y en 15 se actualiza la variable auxiliar x de costos. En la línea 19 se actualiza las rutas  $(r_x, r_y)$  con la mejor solución encontrada.

#### Función Objetivo:

La función objetivo de la heurística cuando optimiza en torno a costos de contrato es básicamente el contrato que tiene Skretting con TransMarko.

La función objetivo queda definida por:

 $FO: FO1 + FO2$ 

• FO1: Sea  $x_z$  la cantidad de toneladas llevadas por el barco b a la zona  $z \, y \, t_z$  la tarifa por tonelada de la zona  $z$ . Sea  $Z_b$  el conjunto de zonas a las que lleva carga el barco b.

FO1: 
$$
\sum_{b} \sum_{z \in Z_b} \max(50, x_z) t_z
$$
 (3.29)

• FO2: Sea y la cantidad de toneladas que lleva el barco b en total, sea  $c_b$  su capacidad,  $p$ el porcentaje mínimo de carga del barco y  $t_{max}$  la tarifa de la zona más cara a la que se llevará producto en el respectivo embarque.

FO2: 
$$
\sum_{b} max(p c_b, y) t_{max}
$$
 (3.30)

En definitiva se estudiaron dos enfoques para resolver el problema: La optimización de los costos de contrato y de los costos operacionales por medio de un MIP y de una heurística GRASP. De estos dos enfoques, se escogieron los métodos heurísticos por representar mejor las necesidades de la empresa en sus operaciones del día a día.

A partir del enfoque escogido, se construyó una herramienta computacional prototipo que permitió la fácil ejecución y análisis de las instancias de la empresa, permitiéndole a los usuarios planicar de manera sencilla y poder acceder a toda la información brindadas por la herramienta, desde costos por viaje a horarios de zarpes y atraques.

# <span id="page-44-0"></span>Capítulo 4

# Desarrollo de la herramienta computacional

Con la empresa se llegó a un acuerdo para desarrollar una aplicación computacional prototipo que permitiera al operador encontrar soluciones optimizando respecto a ambos costos. Para ello se desarolló un prototipo que tiene en cuenta:

- Una interfaz que permite al usuario trabajar y especificar la planificación que se quiere llevar a cabo.
- Una heurística que corre en segundo plano y le entrega al prototipo los resultados para luego ser desplegados de forma amistosa.
- Una base de datos donde se almacena la información pertinente para que la heurística pueda tomar datos y entregar una solución a partir de ellos.

# <span id="page-44-1"></span>4.1. Conjuntos y Parámetros de Entrada

#### <span id="page-44-2"></span>4.1.1. Centros de cultivo

Skretting atiende a varios clientes, de los cuales muchos tienen una gran cantidad de centros de cultivo. Un centro de cultivo está denido de la siguiente manera:

- Nombre: Identificador del centro de cultivo
- Zona: Sector geográfico donde se encuentra el centro de cultivo.
- Cliente: Dueño del centro de cultivo.
- Latitud: Latitud del centro.
- Longitud: Longitud del centro de cultivo.

### <span id="page-45-0"></span>4.1.2. Regiones

Skretting divide los centros de cultivo en dos regiones, para las cuales utiliza barcos diferentes y planifica separadamente. Estas son la X región de los Lagos y la XI de Aysén del General Carlos Ibañez del Campo.

### <span id="page-45-1"></span>4.1.3. Zonas

Las regiones se subdividen en zonas geográficas. Dependiendo de la zona geográfica donde se encuentra el centro de cultivo es la tarifa por tonelada que le cobrará la empresa Trans-Marko a Skretting.

<span id="page-45-2"></span>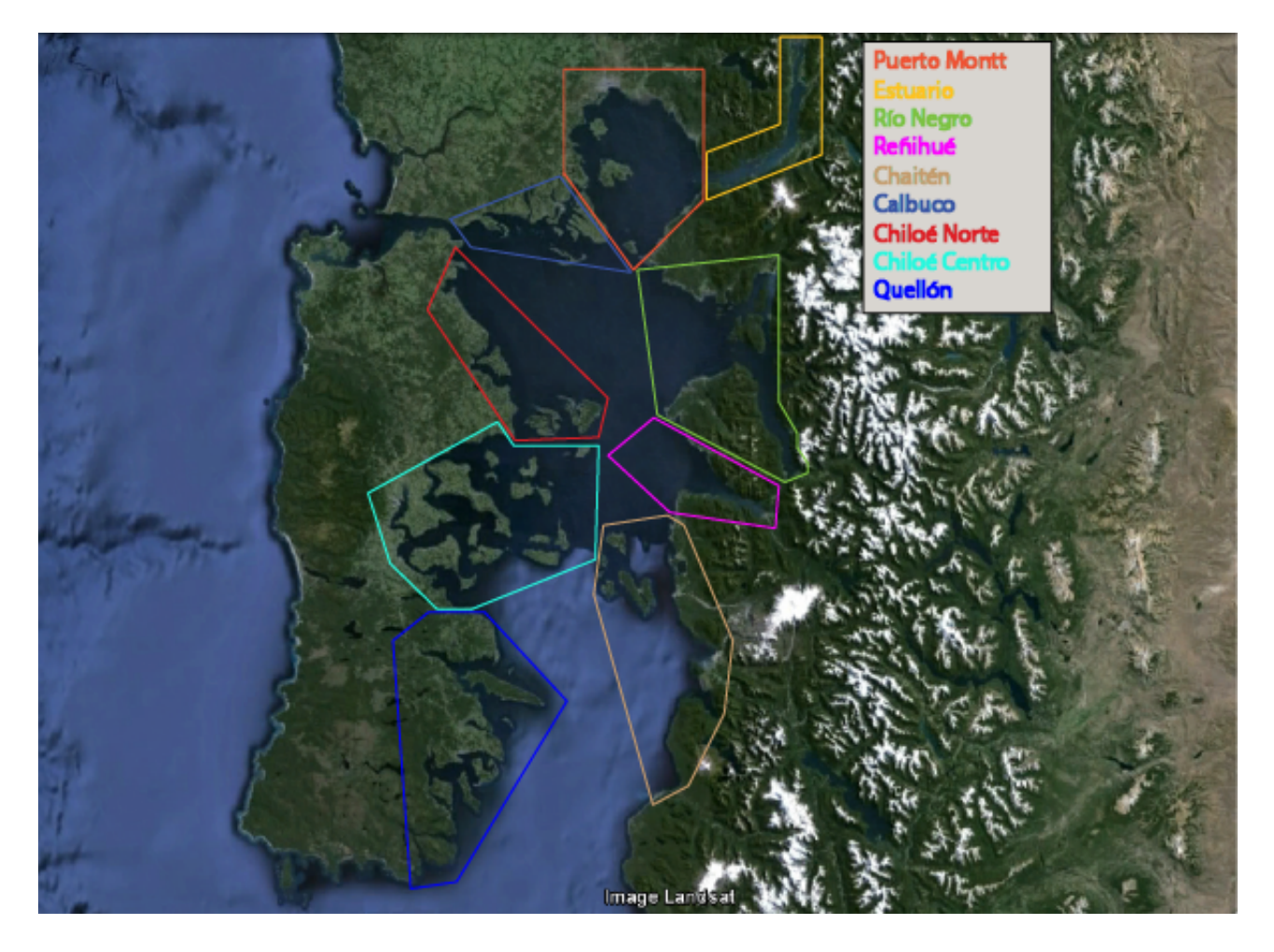

Figura 4.1: Zonas Geográficas de la X Región

### <span id="page-46-0"></span>4.1.4. Barcos

Cada barco tiene una serie de parámetros.

- Disponibilidad: Indica si es que el barco estará disponible para la planicación.
- Día: Indica en qué día estará disponible el barco para la planicación.
- Hora: Indica la hora del día a la cual estará disponible el barco.
- Nombre: Indica el nombre del barco.
- Capacidad [Kg]: Es la cantidad de kilos de alimento que puede llevar el barco.
- Velocidad Promedio [Nudos]: Es la velocidad promedio a la cual se desplaza en barco, en nudos.
- Velocidad de descarga [Toneladas / hora]: Es la cantidad de toneladas promedio capaz de descargar el barco en una hora.
- Tiempo Adicional [Hrs]: Es el tiempo promedio que demora el barco en atraque y desatraque.
- Días de viaje [DÃas]: Es el límite de días que puede estar viajando el barco antes de volver a puerto. Esta es una restricción para los barcos de la X región.
- Rendimiento Barco [Lts/Hr]: Es la cantidad de litros que gasta el barco en una hora de navegación.
- Rendimiento de Generador [Lts/Hr]: Es la cantidad de litros que gasta el generador del barco.
- Exclusividad: Es el caso de la empresa Marine Harvest la cual tiene barcos asignados exclusivamente, los que no pueden visitar a un centro que no sea de Marine Harvest previamente a uno de Marine harvest.

### <span id="page-46-1"></span>4.1.5. Órdenes de compra

Cada orden de compra que emite un cliente de Skretting consta de las siguientes características relevantes para el ruteo:

- Cliente: Aquel que emite la orden de compra
- Número de Orden: el número correlativo de la orden de compra.
- Dieta: Es el tipo de alimento específico de la orden de compra.
- Demanda: Es la cantidad de kilos demandados por el centro de cultivo de la dieta específica.
- Centro: Es el centro de cultivo que emite la orden.
- Fecha: Es la fecha en la cual debe ser entregado el pedido. Este puede ser entregado desde las 8:00 horas hasta las 18:00 horas, dependiendo de la estación del año.
- Zona: Es la zona en la que se encuentra el centro de cultivo.

#### <span id="page-47-0"></span>4.1.6. Distancias

Por distancia se refiere al largo de la travectoria que utiliza un barco de Skretting para ir de un centro de cultivo a otro, o de un centro de cultivo al puerto de Pargua. Para calcular las distancias se recurrió al método y conocimiento que utilizan comunmente en la empresa. Este método se basa en la herramienta Google Earth, donde con el conocimiento de una persona experimentada en navegación en la zona, se procede a dibujar arcos por las rutas más frecuentemente utilizadas con el fin de unir un punto con el otro.

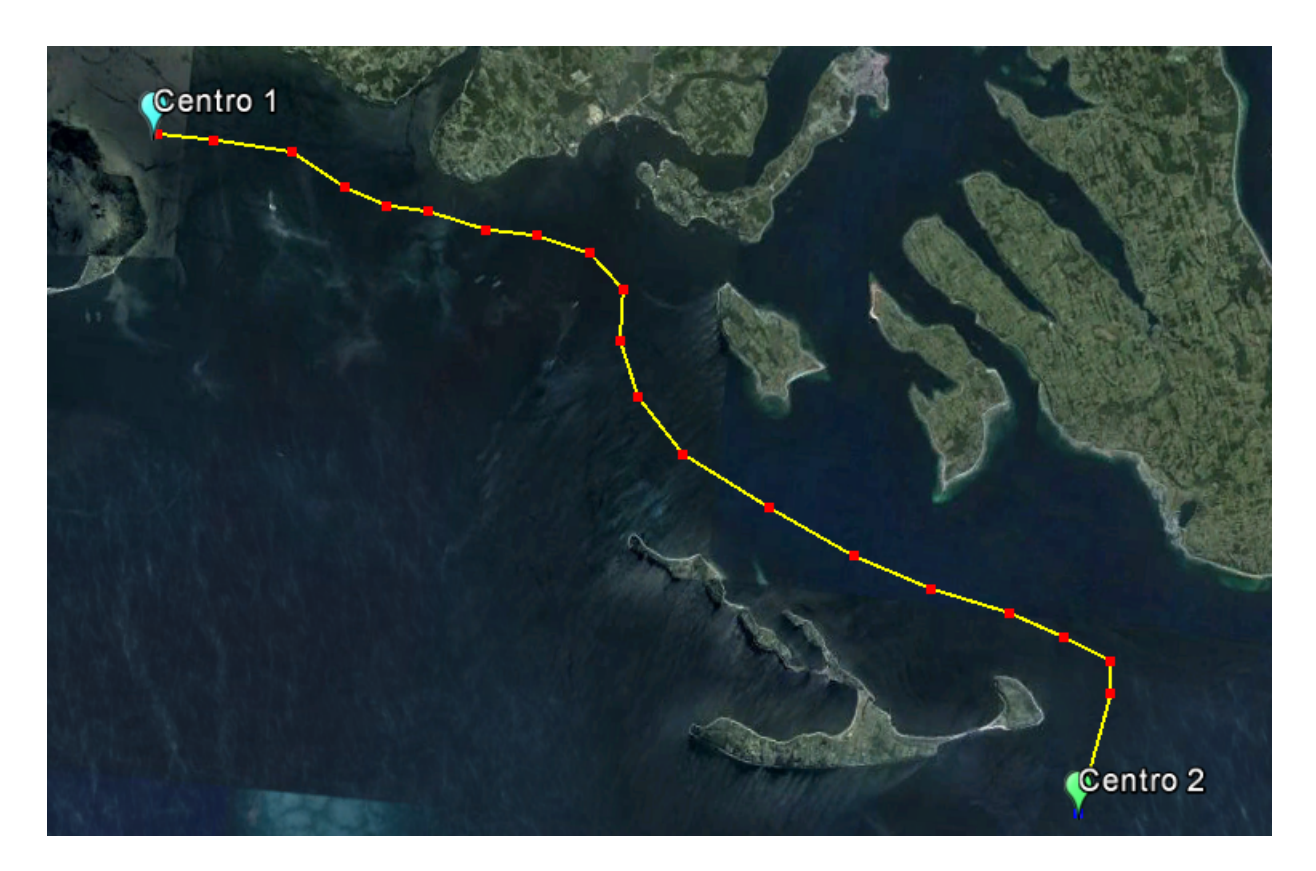

Figura 4.2: Cómo calcular la distancia entre dos centros de cultivo

<span id="page-47-2"></span>Tal como se muestra en la figura [4.2,](#page-47-2) se calcularon todas las distancias centro de cultivocentro de cultivo y centro de cultivo-puerto. Las rutas más comunmente utilizadas fueron definidas por el capitán del barco de la empresa. A partir de estas rutas se procedió a hacer el cálculo de las distancias. Algunos de estos cálculos fueron corroborados con los planicadores y en general estaban bien realizados (±5 millas náuticas).

# <span id="page-47-1"></span>4.2. Interfaz

La interfaz del prototipo y heurística fueron programadas en Java [\[22\]](#page-69-13). La idea principal fue crear una herramienta de uso fácil, eficiente y que desplegara los resultados de forma amigable.

# <span id="page-48-0"></span>4.2.1. Paleta Configuración

Esta es la paleta donde se configuran las opciones del algoritmo, tales como el tiempo que se va a correr la heurística, los parámetros de ajuste de intervalos de mejor vecino correspondientes al GRASP, los porcentajes de carga mínimo de un barco, la carga mínima por área, etc. para cada una de las regiones. Además es donde se especifíca el precio del petroleo para poder calcular los costos. En la figura [4.3](#page-48-2) se puede apreciar la paleta Configuración.

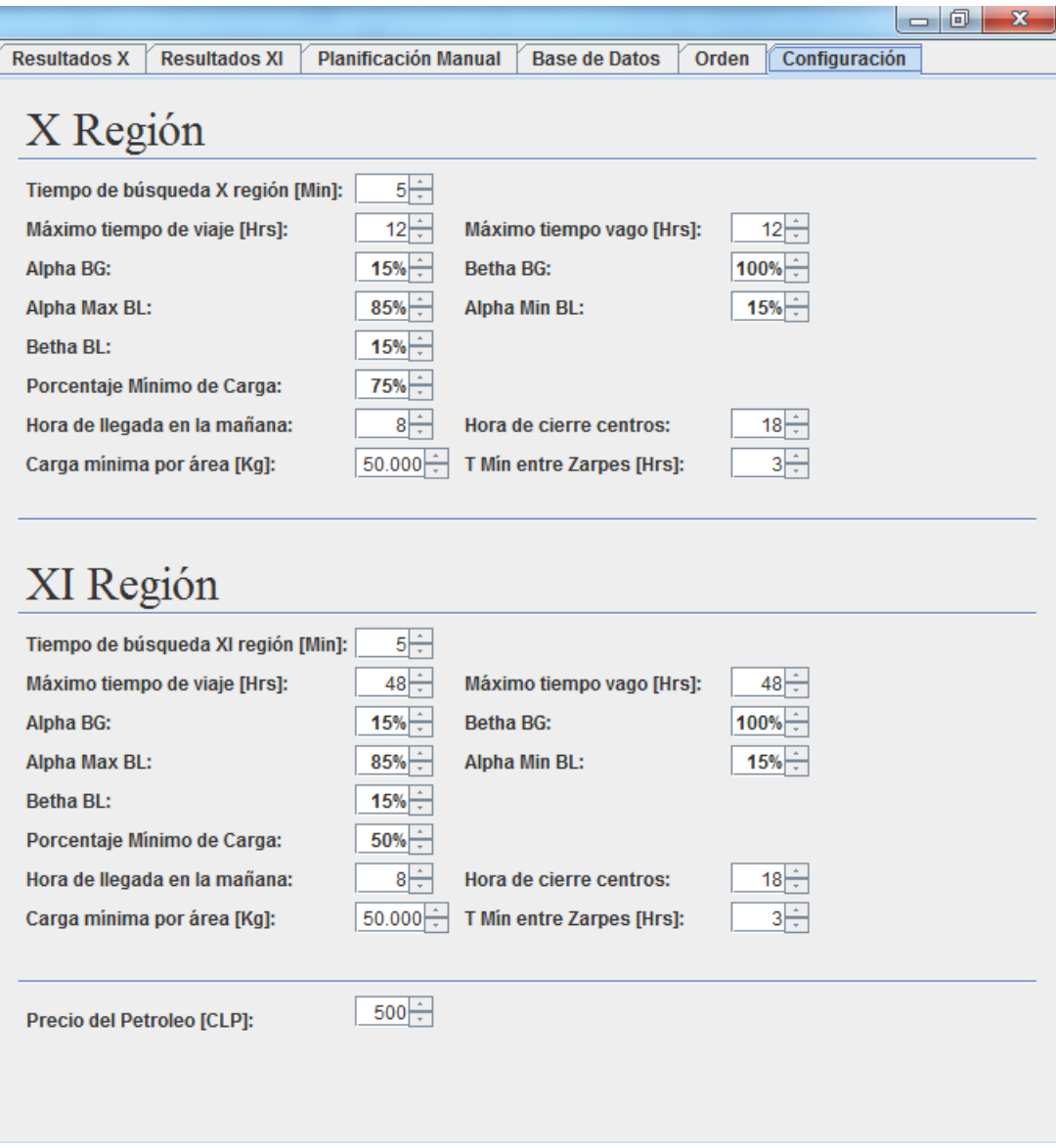

<span id="page-48-2"></span>Figura 4.3: Paleta Configuración

### <span id="page-48-1"></span>4.2.2. Paleta Orden

En esta paleta se puede ver una tabla resumen de las órdenes de compra emitidas para una planificación, para cada una de las regiones. En la figura [4.4](#page-49-1) se puede ver la paleta Orden.

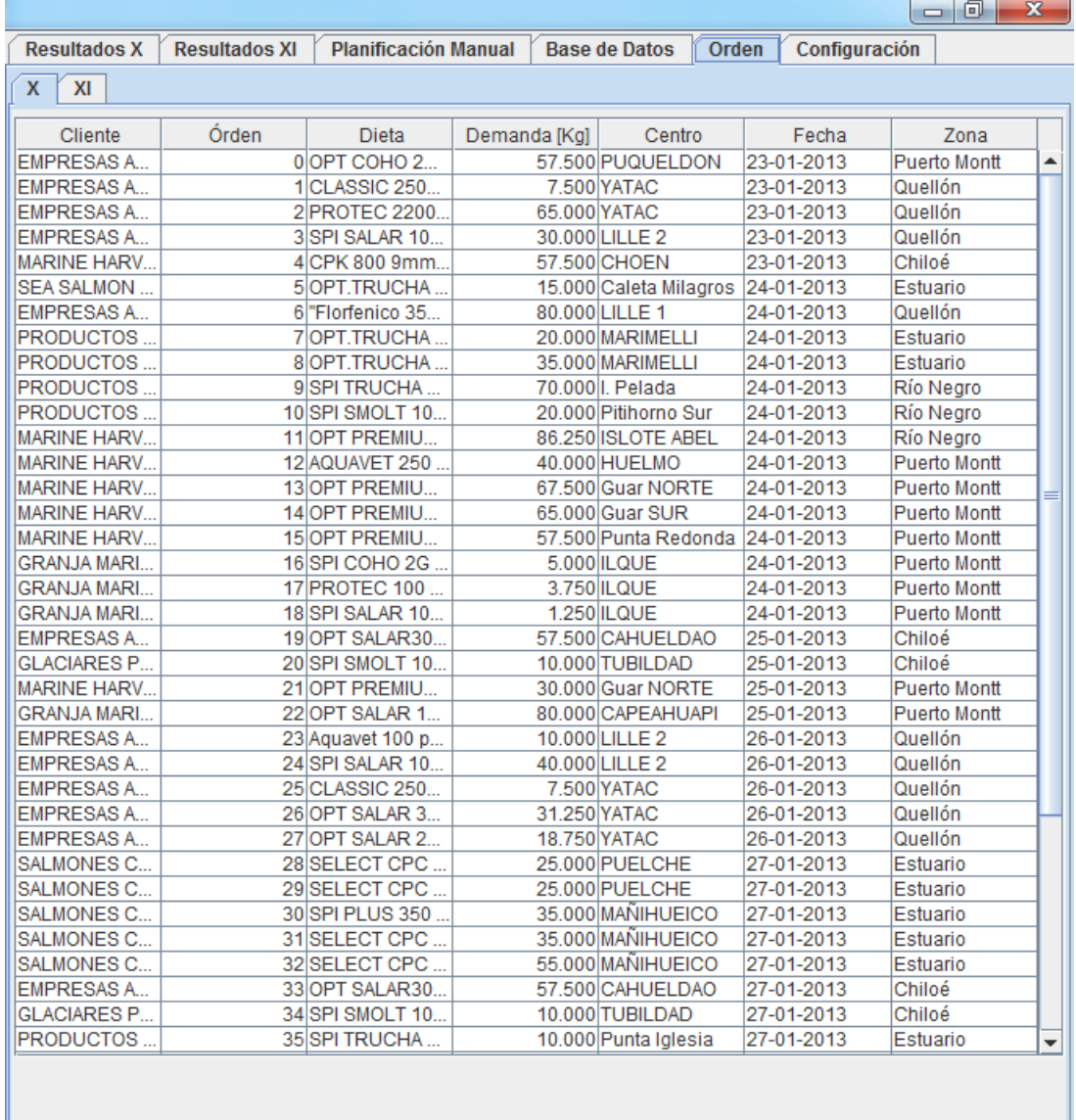

<span id="page-49-1"></span>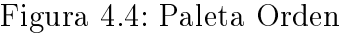

### <span id="page-49-0"></span>4.2.3. Paleta Base de Datos

En esta paleta se muestran las bases de datos de barcos y clientes que maneja la empresa.

Paleta Clientes: Muestra una tabla resumen de los clientes que maneja la empresa.

Paleta Barcos: Muestra una tabla resumen de los barcos que maneja la empresa. Hay una paleta para barcos de la X región y otra paleta para barcos de la XI región. Los siguientes parámetros de la tabla deben ser definidos para cada viaje:

- Disponibilidad: Indica si es que el barco estará disponible para la planicación.
- Día: Indica en qué día estará disponible el barco para la planicación.
- Hora: Indica la hora del día a la cual estará disponible el barco.

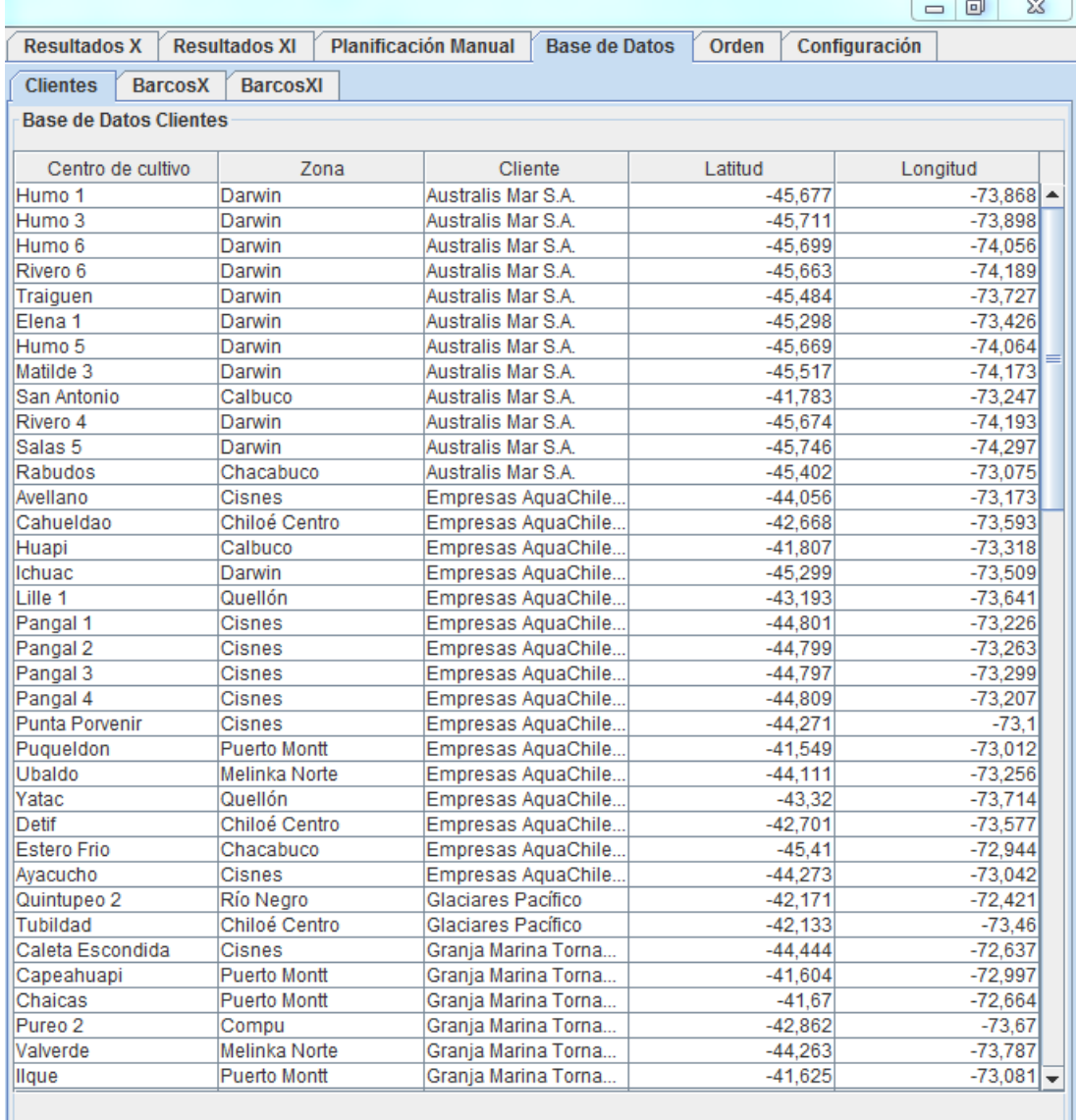

 $\overline{a}$ 

En las figuras [4.5](#page-50-1) y [4.6](#page-51-1) se muestran las paletas Clientes y Barcos.

<span id="page-50-1"></span>Figura 4.5: Paleta Clientes

# <span id="page-50-0"></span>4.2.4. Paleta Planificación Manual

Esta paleta toma la planicación manual generada por el planicador y entrega un resumen general que incluye el costo total de la planificación y los kilómetros totales navegados. Además entrega un resumen individual por barco donde se especifican la siguiente información:

- Costo Individual: Costo del barco en hacer el itinerario.
- Porcentaje de carga: Porcentaje de carga que lleva el barco.
- Kilómetros individuales: Kilometros que recorre el barco al hacer el itinerario.

|                             |                                        |              |                                        |                      |                    |                     | $=$ $\Box$   | $\Sigma$ |
|-----------------------------|----------------------------------------|--------------|----------------------------------------|----------------------|--------------------|---------------------|--------------|----------|
| <b>Resultados X</b>         | <b>Resultados XI</b>                   |              | <b>Planificación Manual</b>            | <b>Base de Datos</b> | Orden              | Configuración       |              |          |
| <b>Clientes</b>             | <b>BarcosXI</b><br><b>BarcosX</b>      |              |                                        |                      |                    |                     |              |          |
| <b>Base de Datos Barcos</b> |                                        |              |                                        |                      |                    |                     |              |          |
|                             |                                        |              |                                        |                      |                    |                     |              |          |
| Disponibilidad              | Día                                    | Hora         | Barco                                  | Capacidad [Kg]       |                    | V. Promedio [Nudos] |              | V.Desca  |
| V                           | 22-ene-2013 00:00                      |              | Antonio                                |                      | 500.000            |                     | 9,3          |          |
| V                           | 22-ene-2013 00:00                      |              | Carlos III                             |                      | 320.000            |                     | 8,11         |          |
| V                           | 22-ene-2013 00:00                      |              | Claudio III                            |                      | 250.000            |                     | 8,11         |          |
| V                           | 22-ene-2013 00:00                      |              | <b>Mariana</b>                         |                      | 220.000            |                     | 8,11         |          |
| V                           | 22-ene-2013 00:00                      |              | Constantino III                        |                      | 215.000            |                     | 8,11         |          |
| V                           | 22-ene-2013 00:00                      |              | Franz                                  |                      | 210.000            |                     | 8,11         |          |
| V                           | 22-ene-2013 00:00                      |              | Isidora                                |                      | 160.000            |                     | 8,11         |          |
| V                           | 22-ene-2013 00:00                      |              | Mimi                                   |                      | 150.000            |                     | 8,11         |          |
| V<br>V                      | 22-ene-2013 00:00<br>22-ene-2013 00:00 |              | <b>Michalis</b><br>Mimi de los Angeles |                      | 150.000<br>140.000 |                     | 8,11<br>8,11 |          |
| V                           | 22-ene-2013 00:00                      |              | Cristopher                             |                      | 135.000            |                     | 8,11         |          |
| V                           | 22-ene-2013 00:00                      |              | Alexander                              |                      | 135.000            |                     | 8,11         |          |
| $\overline{\mathbf{r}}$     | 22-ene-2013 00:00                      |              | Athina                                 |                      | 125.000            |                     | 8,11         |          |
|                             |                                        |              |                                        |                      |                    |                     |              |          |
| €                           |                                        | $\mathbb{I}$ |                                        |                      |                    |                     |              | Þ        |
|                             |                                        |              |                                        |                      |                    |                     |              |          |

<span id="page-51-1"></span>Figura 4.6: Paleta Barcos

• Tabla Itinerario: Especifica el itinerario del barco, es decir, los origenes y destinos, las horas de zarpe y llegada y los kilos descargados en cada destino.

En la figura [4.7](#page-52-0) se puede apreciar la paleta Planificación Manual.

#### <span id="page-51-0"></span>4.2.5. Paleta Resultados

Esta paleta muestra la planicación generada por la heurística. Hay una paleta por cada región, y se puede escoger si optimizar en torno a costos reales o costos de contrato. Entrega un resumen general que incluye el costo total de la planicación y los kilómetros totales navegados. Además entrega un resumen individual por barco donde se especifican la siguiente información:

| <b>Planificación Manual</b><br>Configuración<br><b>Resultados X</b><br><b>Resultados XI</b><br><b>Base de Datos</b><br>Orden<br>Graficar<br>Correr<br>Costo Individu Porcentaje de c Carga Total [Kg]<br>Kilómetros Tot Kilómetros Indi<br>Costo Total [C<br>Barco<br>41.357.620<br>7.462.500 90.83%<br>136.250<br>2.064<br>Michalis<br>110<br>Hora de llegada<br>Origen<br>Zarpe<br>Destino<br>Zona<br>[Kg.]<br>Pargua<br>19-nov 05:08<br>Guar Sur<br>19-nov 08:00<br>Puerto Montt<br>28.750<br>2.500<br><b>Guar Sur</b><br>19-nov 08:49<br>Guar Norte<br>19-nov 09:05<br>Puerto Montt<br><b>Guar Norte</b><br><b>Guar Norte</b><br>55.000<br>19-nov 09:09<br>19-nov 09:09<br>Puerto Montt<br><b>Guar Norte</b><br>19-nov 10:43<br>Capeahuapi<br>19-nov 11:15<br>22.500<br>Puerto Montt<br>27.500<br>Capeahuapi<br>19-nov 11:54<br>Capeahuapi<br>19-nov 11:54<br>Puerto Montt<br>Capeahuapi<br>19-nov 12:41<br>Pargua<br>19-nov 16:21<br>Calbuco<br>0 |  |
|----------------------------------------------------------------------------------------------------|--|
|                                                                                                    |  |
|                                                                                                    |  |
|                                                                                                    |  |
|                                                                                                    |  |
|                                                                                                    |  |
|                                                                                                    |  |
|                                                                                                    |  |
|                                                                                                    |  |
|                                                                                                    |  |
|                                                                                                    |  |
|                                                                                                    |  |
|                                                                                                    |  |

<span id="page-52-0"></span>Figura 4.7: Paleta Planicación Manual

- Costo Individual: Costo del barco en hacer el itinerario.
- Porcentaje de carga: Porcentaje de carga que lleva el barco.
- Kilómetros individuales: Kilometros que recorre el barco al hacer el itinerario.
- Tabla Itinerario: Especifica el itinerario del barco, es decir, los origenes y destinos, las horas de zarpe y llegada y los kilos descargados en cada destino.

En la gura [4.8](#page-53-1) se puede apreciar la paleta Resultados.

| <b>Resultados X</b>                | <b>Resultados XI</b>         | <b>Planificación Manual</b> |                 | <b>Base de Datos</b> |                            | Orden |       | Configuración |       |              |
|------------------------------------|------------------------------|-----------------------------|-----------------|----------------------|----------------------------|-------|-------|---------------|-------|--------------|
|                                    | Graficar<br>Correr           |                             |                 |                      |                            |       |       | 100%          |       |              |
|                                    |                              |                             |                 |                      |                            |       |       |               |       |              |
| Barco                              | Costo Total [                | Costo Individ Porcentaje d  |                 |                      | Carga Total [ Kilómetros T |       |       | Kilómetros In |       | Costo Opt. [ |
| Mariana 1                          | 49.053.375                   | 4.421.500 94.88%            |                 |                      | 208.750                    |       | 3.415 |               | 186   | 45.779.750   |
| Origen                             | Zarpe                        | Destino                     | Hora de llegada |                      | Zona                       |       | Órden |               | [Kg.] |              |
| Pargua                             | 24-ene 02:44                 | <b>Islote Abel</b>          | 24-ene 08:00    |                      | Río Negro                  |       |       | 11            |       | 86.250       |
| <b>Islote Abel</b>                 | 24-ene 10:57                 | Punta Redonda 24-ene 14:37  |                 |                      | Puerto Montt               |       |       | 15            |       | 57.500       |
|                                    | Punta Redonda   24-ene 16:46 | Guar Sur                    | 24-ene 17:22    |                      | Puerto Montt               |       |       | 14            |       | 65.000       |
| Guar Sur                           | 24-ene 19:43                 | Pargua                      | 24-ene 22:35    |                      | Calbuco                    |       |       |               |       | 0            |
|                                    |                              |                             |                 |                      |                            |       |       |               |       |              |
| <b>Automobilistical components</b> |                              |                             |                 |                      |                            |       |       |               |       |              |

<span id="page-53-1"></span>Figura 4.8: Paleta Resultados

### <span id="page-53-0"></span>4.2.6. Visualizador de Soluciones

Para visualizar las soluciones graficamente se utilizó un SDK (Software Development Kit) de la NASA desarrollado en JAVA llamado WORLD WIND [\[20\]](#page-69-14). Fue desarrollado por la NASA para ser añadido a diferentes aplicaciones y tiene muchas similitudes a Google Earth. Una de las muchas características que tiene es que se pueden graficar arcos y puntos en el mapa, lo que permite visualizar las soluciones encontradas por la heurística de forma gráfica, sin perder las funciones de Zoom, rotación, elevación e inclinación que trae la herramienta. En la figura [4.9](#page-54-0) se puede visualizar graficamente el resultado de la figura [4.8.](#page-53-1) Además en la figura [4.10](#page-55-0) se puede observar una vista general de la interfaz.

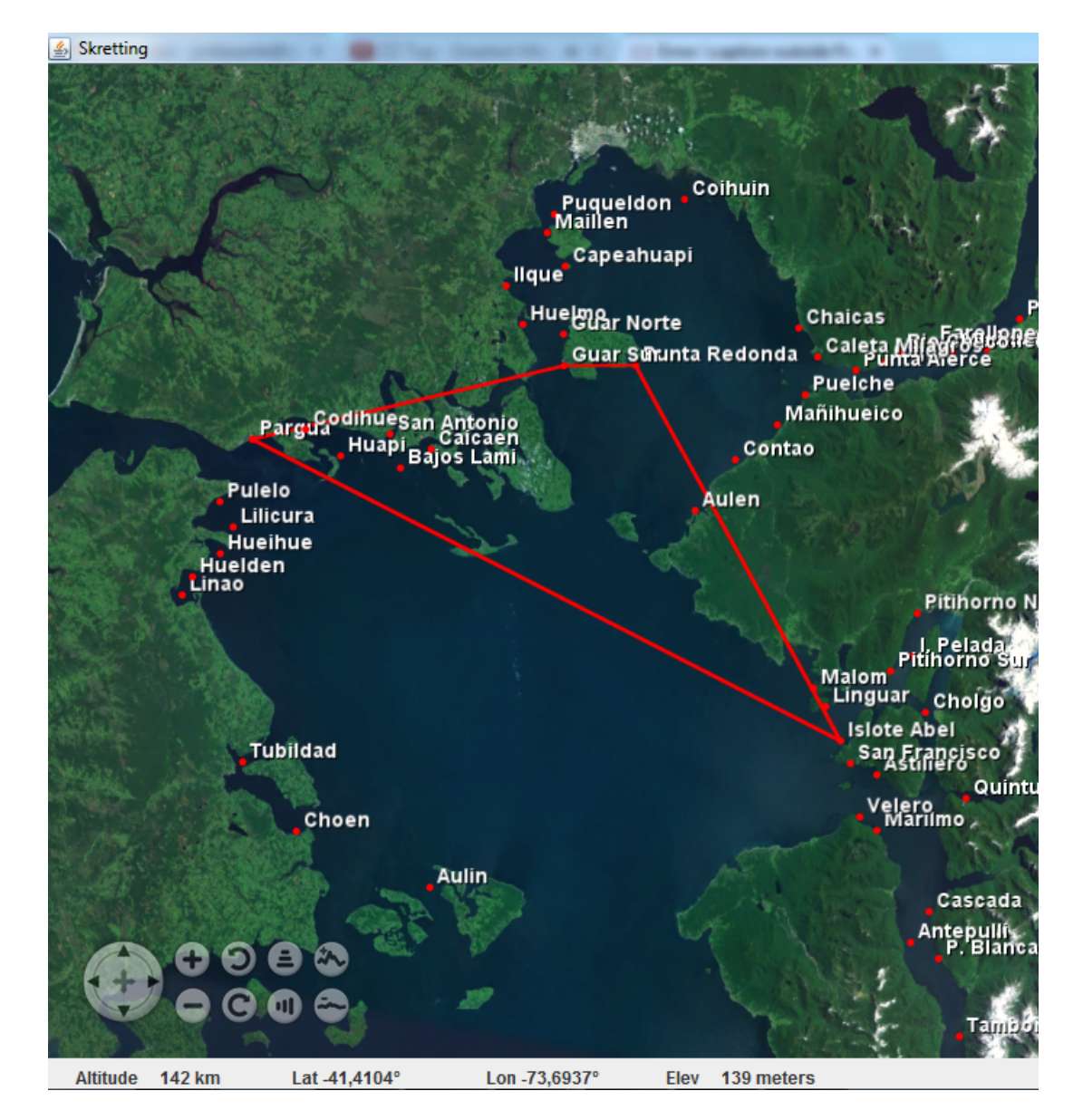

<span id="page-54-0"></span>Figura 4.9: Solución graficada en WORLD WIND

<span id="page-55-0"></span>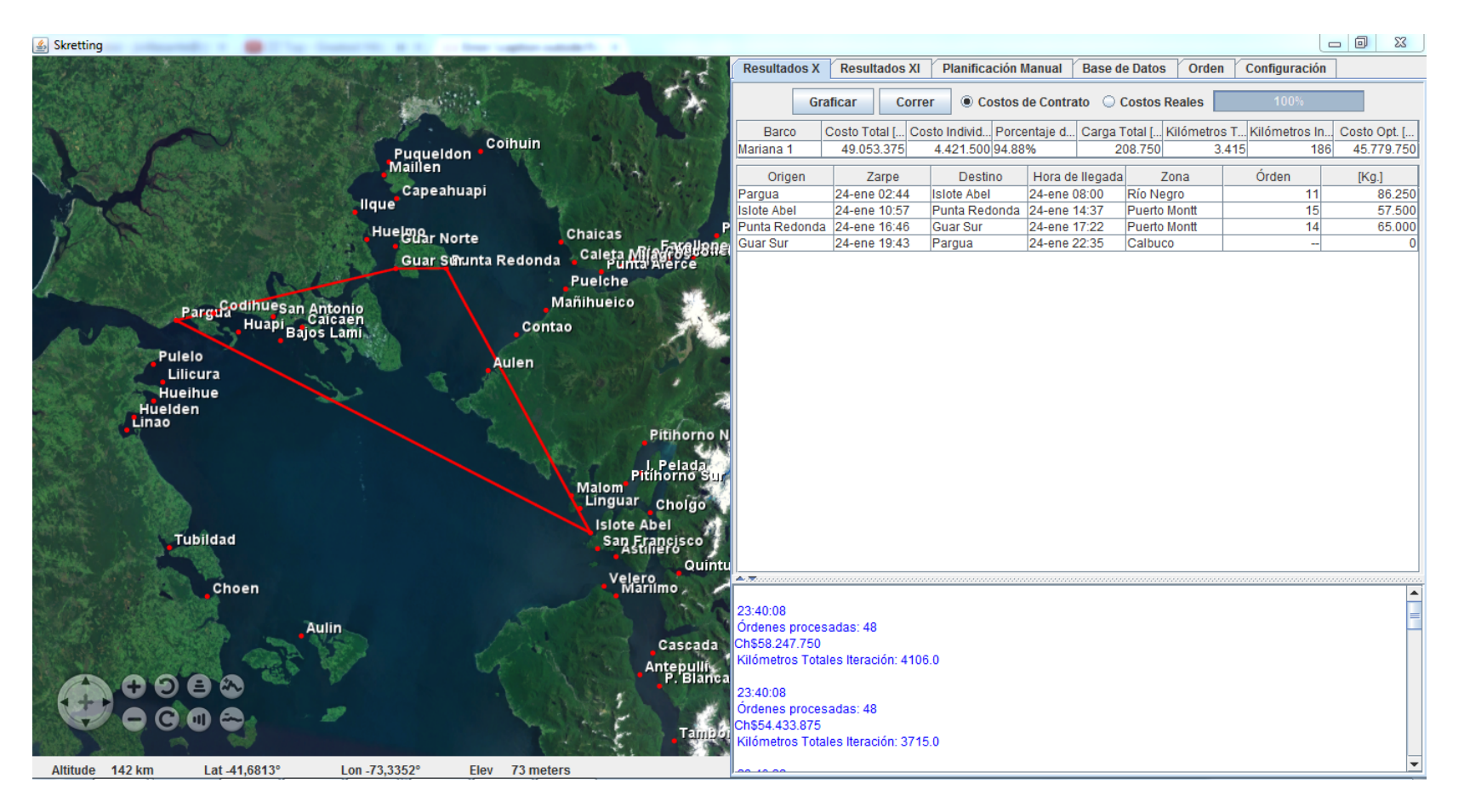

Figura 4.10: Interfaz

# <span id="page-56-0"></span>4.3. Base de Datos

Para no tener que trabajar con la base de datos de la empresa y por motivos de simplicidad, se decidió utilizar como base de datos archivos de texto fácilmente editables en Microsoft Excel.

Los datos manejados fueron las distancias, los clientes y los barcos. Para un correcto funcionamiento de la heurística, fue de suma importancia verificar que todos los nombres, siglas y abreviaturas estuvieran correctamente identificadas y normalizadas para que cuando el algoritmo fuera ejecutado pudiera reconocer correctamente cada una de las variables implicadas.

# <span id="page-57-0"></span>Capítulo 5

# Resultados

Para evaluar el desempeño de las heurísticas, se tomaron cinco días de demandas del horizonte de planificación. Para estos cinco días se tomó la planificación realizada por el programador de Skretting para su comparación posterior con los resultados arrojados por las heurísticas.

Cuando se estudió la programación realizada por el programador de Skretting, se pudo observar que la cantidad de toneladas totales era menor a la cantidad total demandada para el mismo periodo. A su vez se pudo ver que algunas de las demandas los fueron satisfechas en días previos o posteriores a los días para los fueron pedidas o nunca atendidas. Esto dicultaba la forma en cómo comparar los resultados obtenidos por las heurísticas con la programación manual, porque el problema que estaba resolviendo el programador finalmente era otro y no el problema original al cual se estarían enfrentando las heurísticas.

Para poder abordar el problema se decidió crear dos instancias:

- Instancia 1: La primera instancia consistió en tomar el problema modicado por el programador (eliminar las demandas no atendidas y las demandas pospuestas por Skretting esos cinco días).
- Instancia 2: La segunda instancia consistió en dejar la instancia original tal cuál estaba establecido en el programa.

En ambas instancias se ejecutaron las dos heurísticas (costos reales y costos de contrato) y se realizó una comparación en los siguientes aspectos:

- Millas Náuticas Recorridas: Cantidad de millas náuticas recorridas.
- Días Barco: Los días de navegación utilizados
- Toneladas: Cantidad de toneladas transportadas
- $\bullet\,$  Toneladas Vacías: Sea  $t_z$  la cantidad de toneladas a llevar a una zona determinada  $z,x$  la cantidad de toneladas que lleva el barco en total y c su capacidad:

Carga Vacía = 
$$
\sum_z Max(50 - t_z, 0) + Max(\frac{3}{4}c - x, 0)
$$

Uno de los supuestos más importantes que se tomaron para correr estas instancias fue que durante la semana de programación no ocurrieron eventualidades. Es decir, no hubo mal tiempo que impidiera el zarpe de los barcos, ni retrasos en los viajes, ni barcos dañados, ni restricciones sanitarias, etc. De todas maneras se escogió una semana sin imprevistos para poder hacer la comparación lo más realista posible.

# <span id="page-58-0"></span>5.1. Instancia 1:

La instancia 1 consistió en 5 días de planicación consecutivos, con un total de 2054 Toneladas de demanda. Esta instancia fue generada manualmente por el planificador de Skretting y también fue planificada por las heurísticas orientadas a minimizar costos reales y costos de contrato.

En el caso de la comparación de los costos de contrato y la planicación manual, el factor relevante a evaluar fue la cantidad de toneladas vacías que llevaban los barcos en total.

En la comparación entre costos reales - planificación manual, los factores relevantes a estudiar fueron las distancias recorridas y días-barco utilizados. Mientras menos días-barcos y menos kilómetros de recorrido se observan, mejor es la solución.

En la tabla [5.1](#page-58-1) se muestra la comparación global entre la solución entregada por la heurística optimizando en torno a costos de contrato y la planicación realizada por el programador.

En esta instancia los gaps fueron definidos como el cambio porcentual de las soluciones entregadas por la heurística optimizando el costo real y el de contrato, con respecto a la planicación manual.

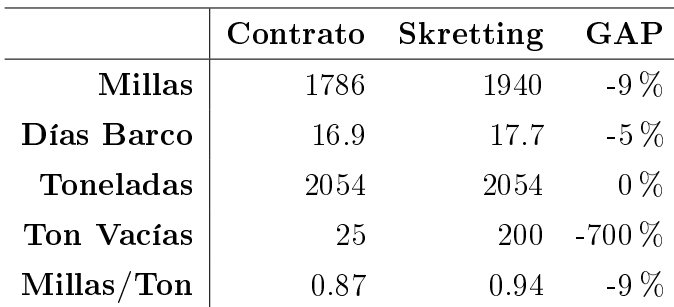

En tabla [5.2](#page-59-1) se muestra la comparación entre la solución entregada por la heurística optimizando en torno a costos reales y la planicación realizada por el programador.

<span id="page-58-1"></span>Tabla 5.1: Tabla Resumen de Resultados

|            |       | Reales Skretting | $_{\rm GAP}$ |
|------------|-------|------------------|--------------|
| Millas     | 1611  | 1940             | $-20\%$      |
| Días Barco | 14.68 | 17.7             | $-21\%$      |
| Toneladas  | 2054  | 2054             | $0\%$        |
| Millas/Ton | 0.78  | 0.94             | $-20\%$      |

<span id="page-59-1"></span>Tabla 5.2: Tabla Resumen de Resultados

#### <span id="page-59-0"></span>5.1.1. Análisis de resultados:

Es importante notar que en estas soluciones se están dejando fuera del análisis cerca de 200 toneladas que fueron reprogramadas por el planificador de Skretting para otros días.

• Heurística: Costos de contrato Vs. planificación manual

Si se observa la tabla [5.1,](#page-58-1) se puede ver que el total de millas recorridas y el total de días barco utilizados por la planificación manual fue un  $9\%$  y un  $5\%$  mayor que las millas y días barco utilizadas en la planicación entregada por la heurística respectivamente. Esto es algo positivo porque la heurística está utilizando 20 horas de barco y 20 millas menos para hacer la misma planicación. Pero este resultado es obtenido de forma indirecta cuando la heurística minimiza las toneladas vacías a llevar, ya que existe una correlación entre minimizar la función objetivo de contrato y las millas y días barcos utilizados. Esto genera que la heurística encuentre soluciones no malas cuando optimiza en torno a costos de contrato, pero no necesariamente buenas. Si se observan las toneladas vacías de la heurística y se comparan con las toneladas vacías de la planicación manual, se ve que la diferencia es grande, 700 %. Ahora lo acertado es compararlo con respecto al total de toneladas de los cinco días de planicación, lo que entrega un resultado de 1.2 % para la heurística y 9.73 % para la planicación manual. Es importante notar que los días barco y millas de la solución no afectan a la función objetivo de la heurística cuando optimiza en torno a costos de contrato. A su vez, el

planicador de Skretting le basta con que los tracks o rutas que realizan los barcos tengan coherencia y que vayan lo suficientemente llenos de manera que se aprovechen bien los barcos-viaje. Es por esto que estrictamente hablando, bajo el concepto del contrato que tiene Skretting con la empresa TransMarko, la solución de la heurística es un 8.53 % mejor que la planicación manual.

Otro factor a considerar es que las toneladas vacías en estos dos casos corresponden a toneladas faltantes para completar el mínimo por área, ya que todos los barcos van con más del 75 % de su capacidad. En estos casos, Skretting le cobra a sus clientes la diferencia que le cobra TransMarko, por lo que en el corto plazo no pierde. El tema a analizar es el largo plazo, ya que los costos de los clientes de Skretting tienden a aumentar, por lo que el llevar menos de 50 toneladas por área sigue siendo un factor negativo para la empresa.

En las tablas [5.3](#page-60-0) y [5.5](#page-60-2) se puede ver el detalle diario de las programaciones de costos de contrato y manual respectivamente.

• Heurística: Costos Reales Vs. planicación manual

En este caso se compararon los resultados entregados por la heurística optimizando en torno a los costos reales de operación y los resultados del programador.

En este caso el Gap fue definido como el cambio porcentual que tuvo la solución entregada por la heurística optimizando el costo de contrato con respecto a la planicación manual.

A diferencia de la comparación anterior, los GAP de estas dos planicaciones son mucho mayores. Esto se debe a que la Heurísitica en esta ocasión buscaba minimizar los costos operacionales de la empresa, los cuales están estrictamente correlacionados con las millas navegadas y los días barcos utilizados. Se puede observar entonces que la correlación entre los costos de contrato y los costos operacionales no es de un 100 %.

En este caso las millas navegadas por la programación manual son un 20 % mayores a las de la heurística y la heurística utiliza 3 días barco menos que la programación manual.

Si se evalua esta instancia como costos reales, la solucíon entregada por la heurística es de bastante mejor calidad. En cambio, si se evalúa esta solución con costos de contrato, la solución realizada por el planificador es mejor. Esto llama la atención porque lo que le conviene a TransMarko (mejorar costos reales) no es lo que le conviene a Skretting (mejorar costos de contrato).

En las tablas [5.4](#page-60-1) y [5.5](#page-60-2) se puede ver el detalle diario de las programaciones de costos de contrato y manual respectivamente.

|            | Día 1 |      |      | Día 2 Día 3 Día 4 Día 5 |     |
|------------|-------|------|------|-------------------------|-----|
| Millas     | 156   | 367  | 329  | 319                     | 616 |
| Días Barco | 21    | 3.71 | 3.19 | 34                      | 45  |
| Toneladas  | 270   | 462. | 310  | 325                     | 688 |
| Ton Vacías | 0     | 25   |      |                         |     |

<span id="page-60-0"></span>Tabla 5.3: Tabla de Resultados Instancia 1: Contrato

|            |         | Día 1 Día 2 Día 3 Día 4 Día 5 |       |        |      |
|------------|---------|-------------------------------|-------|--------|------|
| Millas     | 86.     | -306-                         | -334  | -223   | 662  |
| Días Barco | $1.4 -$ | -2.95                         | - 3.3 | - 2.53 | -4.5 |
| Toneladas  | 154     | 598                           | -215- | -254   | 833  |

<span id="page-60-2"></span><span id="page-60-1"></span>Tabla 5.4: Tabla de Resultados Instancia 1: Reales

|               |     |     | Día 1 Día 2 Día 3 Día 4 Día 5 |     |
|---------------|-----|-----|-------------------------------|-----|
| <b>Millas</b> | 796 | 311 | -764                          | 69  |
| Días Barco    | 6.8 | 3.4 | 6.7                           | 0.7 |
| Toneladas     | 707 | 396 | 798                           | 153 |
| Ton Vacías    | 65  | 125 |                               |     |

Tabla 5.5: Tabla de Resultados Instancia 1: Skretting

# <span id="page-61-0"></span>5.2. Instancia 2:

En esta instancia se evaluó el desempeño de las heurísticas sin modificar ninguna de las demandas del programa original. Lo relevante de esta planicación fue ver cómo cambiaban las soluciones al optimizar en torno a costos de contrato y en torno a costos reales con todas las demandas y qué tanto afectaron estas demandas al desempeño de las heurísticas.

En este caso el Gap fue definido como el cambio porcentual que tuvo la solución entregada por la heurística optimizando el contrato respecto a la solución entregada por la heurística optimizando costos reales.

|                  | Contrato Reales |      | GAP    |
|------------------|-----------------|------|--------|
| Millas           | 2471            | 2310 | $7\%$  |
| Días Barco       | 22.4            | 21.4 | $6\%$  |
| <b>Toneladas</b> | 2258            | 2324 | $-3\%$ |
| Millas/Ton       | 1.09            | 0.99 | $9\%$  |

<span id="page-61-2"></span>Tabla 5.6: Tabla Resumen de Resultados

#### <span id="page-61-1"></span>5.2.1. Análisis de resultados:

• Heurística: Costos Reales Vs. Costos de Contrato

En este caso se corrió la instancia 2 con ambas heurísticas, optimizando en torno a costos reales y costos de contrato. Ninguna de las dos soluciones dejó demandas insatisfechas. Se puede apreciar que los ratios  $M$ illas/ $T$ on y días de viaje aumentaron considerablemente, lo que claramente demuestra peores soluciones en términos de costo, pero mejores en términos de calidad de servicio (no se dejó ninguna demanda sin ser satisfecha, ni tampoco pospuesta). Hace sentido entonces que el planificador de Skretting haya pospuesto las demandas más complicadas y bajado en nivel de servicio por un tema de costos.

Al analizar los resultados de las dos planificaciones [5.6,](#page-61-2) se pudo apreciar que la heurística que otpimiza los costos reales tuvo un 7 % menos de millas navegadas y un día menos de navegación. Además las toneladas movidas fueron un 3 % mayores para los costos reales, lo que entregó un ratio *Millas/Ton* un 9% mayor al de costos de contrato. Esto demuestra, al igual que como se observó en la instancia 1, que lo que le conviene minimizar a Skretting no es lo mismo que le conviene minimizar a TransMarko, es decir, el contrato que tiene Skretting con TransMarko no está 100 % correlacionado con los costos reales de la empresa de transporte TransMarko. Esto implica que el contrato que tiene ambas empresas puede ser mejorado y los beneficios pueden ser distribuidos en ambas partes. En este caso habrían beneficios de 161 millas a repartir o 1 día-barco a repartir entre ambas partes.

|            |        |      |           | Día 1 Día 2 Día 3 Día 4 Día 5 |        |
|------------|--------|------|-----------|-------------------------------|--------|
| Millas     | 316    | 554  | 330       | - 359                         | -912   |
| Días Barco | 2.6    |      | 4.87 3.19 | - 4.5                         | - 7.25 |
| Toneladas  | -240 - | 462. | -155 -    | -576 -                        | -825   |

En las tablas [5.7](#page-62-0) y [5.8](#page-62-1) se puede ver el detalle diario de las programaciones de la instancia 2 para costos de contrato y costos reales.

<span id="page-62-0"></span>Tabla 5.7: Tabla de Resultados Instancia 2: Contrato

|            |      |      |      | Día 1 Día 2 Día 3 Día 4 Día 5 |     |
|------------|------|------|------|-------------------------------|-----|
| Millas     | -310 | 451  | -334 | -239                          | 976 |
| Días Barco | 26   | -3.6 | 3.29 | -2.85                         | 87  |
| Toneladas  | 215  | 553  | -215 | 409                           | 932 |

<span id="page-62-1"></span>Tabla 5.8: Tabla de Resultados Instancia 2: Reales

# <span id="page-63-0"></span>Capítulo 6

# Conclusiones

El problema de ruteo al que se enfrenta Skretting en el día a día es un problema complejo que requiere de tres horas diarias de planicación. Para ello se diseñó y desarrolló un prototipo de un sistema de apoyo a las decisiones de ruteo que permite encontrar buenas soluciones, en tiempos de resolución cortos.

Este prototipo es capaz de encontrar soluciones de buena calidad mediante una versión de la metaheurística GRASP, optimizando en torno a costos reales y a costos de contrato. Además le permite al planificador estimar las horas a las que llegarán los barcos, sus porcentajes de carga y los costos de cada operación. También muestra las soluciones grácamente, permitiendole al usuario tener una muy fácil visualizción de las soluciones y poder tener una representativa impresión de un sólo vistazo. En caso de que al planicador no le gusten los resultados encontrados por las heurísticas, puede cargar sus propias programaciones y el prototipo es capaz de entregale los mismos detalles mencionados anteriormente, pero para su propia planicación.

Para evaluar las soluciones entregadas por la heurística, se programó una semana del horizonte de planificación para la X región quitando las demandas pospuestas por Skretting, comparando la programación manual, la solución para costos reales y la solución para costos de contrato. La solución de la heurística de costos reales entregó una diferencia de un 20 % para la cantidad de millas recorridas y una diferencia de un 21 % en la cantidad de días barco utilizados. Por otro lado, la solución de costos de contrato entregó un gap de un 9 % en las millas recorridas, un 5 % en el gap de días barco utilizados y 175 toneladas vacías menos.

A su vez se programó la misma semana pero sin quitar demandas pospuestas por la planicación manual y se encontró solución para todas las demandas llegando a un nivel de servicio de un 100 % para la instancia.

De la primera instancia se desprende que el programador de Skretting realiza relativamente buenas programaciones acordes a costos de contrato, pero algunas veces tiene que correr demandas y atenderlas en otros días del horizonte de planicación (como es el caso) para poder tener soluciones de buena calidad y poder llevar los barcos con un mínimo de tonelaje. Esto le genera una baja en el nivel de servicio a sus clientes, porque termina atendiéndolos en días que no fueron los estipulados en un principio. Por otro lado se aprecia que las toneladas vacías son bastante altas. Esto para Skretting no es algo positivo, pero no se toma como un costo, si no que se le carga directamente al cliente por pedir menos de 50 toneladas para la determinada fecha-zona. La heurística de costos de contrato baja considerablemente estas toneladas vacías, lo que es algo muy positivo en términos de estrategia, porque le genera una ventaja competitiva a Skretting con respecto a las demás productoras de alimento, al hacer bajar de manera considerable los costos de los clientes que pidieron poca cantidad (menos de 50 toneladas).

De la segunda instancia se pudo observar que ambas heurísticas fueron capaces de encontrar solución satisfaciendo el 100 % de las demandas, pero que los ratios de Millas/Tonelada aumentaron considerablemente porque la mayoría de los centros de cultivos removidos de la primera instancia eran centros aislados con poca demanda. Esto generó que las soluciones fueran más costosas al tener que enviar un barco entero, a un centro lejano, con poca carga. En estos casos el programador debe hacer un trade-off entre calidad de servicio y costos, que es lo que hizo al correr demandas y convertir la instancia 2 en la instancia 1.

Al comparar los resultados de ambas instancias de las heurísticas de costos reales y de costos de contrato, y analizar cómo es el funcionamiento del contrato que tiene Skretting con TransMarko, queda claro que este no es conveniente ni para Skretting ni para TransMarko. Es por ello que sería muy bueno para ambas partes que el contrato en cuestión tuviera los incentivos adecuados que generaran a Skretting y su programación una disminución en los costos operacionales, el que finalmente terminaría beneficiando a ambas partes.

En síntesis se puede observar que la herramienta construida sería de gran utilidad para el mejoramiento de la logística marítima de Skretting, permitiéndole generar buenas plani caciones, estimar costos y visualizar rutas rápidamente. También se desprende que serviría como una herramienta de planicación estratégica para poder estimar el número de barcos a utilizar en el futuro y para la negociar los contratos y tarifas con TransMarko.

# <span id="page-64-0"></span>6.1. Implementación del prototipo

Hubo tres factores claves que impidieron la implementación del prototipo en la empresa. El primero y más importante es que para la empresa y los usuarios no estaba dentro de sus prioridades el destinarle tiempo adicional al prototipo para que este pudiera ser implementado. El segundo factor, que estaba relacionado con el tiempo del primero, es que la empresa debía normalizar su base de datos y eliminar los duplicados para que la aplicación puediera tomar los datos directamente de las órdenes de compra y no se tuviera que pre procesar todos los datos de *input* cada vez que se realizara una nueva planificación. Por último y no menos importante, la formalización de las políticas de servicio al cliente: Skretting debía formalizar sus políticas de servicio al cliente, tales como porcentajes mínimos de entrega y calidad de servicio objetivo, para que la aplicación puediera haber sido usada correctamente acorde a la política establecida.

# <span id="page-65-0"></span>6.2. Investigación Futura

#### <span id="page-65-1"></span>6.2.1. Calendarización de viajes por zona geográfica

Una práctica común realizada por el programador de Skretting es reorganizar las ordenes de compra. Toma las ordenes de compra y las agrupa según zona geográfica, cambiándoles la fecha de entrega en uno o dos días para mejorar los costos de los barcos. Esto le permite disminuír los costos de contrato a cambio de una disminución del nivel de servicio entregado a sus clientes, ya que las entregas muchas veces terminan siendo 1 o 2 días después de la fecha original.

Un problema interesante a resolver sería la asignación de centros de cultivo a días de despacho mediante algún método de clustering de manera periódica como preproceso al ruteo de los barcos (labor realizada por el programador en forma manual in-situ. De esta manera se podrían asignar fechas de reparto a las distintas zonas geográficas, informar a los clientes de estos días pre asignados y posiblemente disminuir los costos respetando el nivel de servicio.

#### <span id="page-65-2"></span>6.2.2. Ruteo de barcos con sobrepeso

Otro problema interesante a estudiar sería The heterogeneous fleet vehicle routing problem with overloads and time windows. Los barcos muchas veces viajan con sobre carga, una práctica que no es bien vista, pero que en ocaciones es realizada para disminuír costos. Este modelo permite a los barcos ir con un sobre peso, el cuál es limitado y penalizado. En el paper de Kritikos [\[14\]](#page-69-15) se describe como abordar este problema para el ruteo de barcos.

### <span id="page-65-3"></span>6.2.3. Descomposición del problema y resolución a través de un método exacto

Dada la restricción impuesta por la empresa de transporte TransMarko que establece que los barcos sólo pueden moverse entre zonas geográcas contiguas, el problema podría ser dividido en sub problemas más pequeños, los cuales podrían ser resueltos mediante métodos exactos. Podrían ser abordados tal como lo hace Marielle Christiansen en el paper Decomposition of a Combined Inventory and Time Constrained Ship Routing Problem [\[5\]](#page-68-7). Ella descompone el problema en subproblemas a los que le aplica descomposición de Dantzig - Wolfe.

# <span id="page-66-0"></span>Capítulo 7

# Anexos

# <span id="page-66-1"></span>7.1. Mejora del contrato con TransMarko

El problema del contrato que tienen Skretting y TransMarko es que este incentiva a optimizar a Skretting algo que no es necesariamente lo mejor para TransMarko. Esto tiene que ver a cómo este está construido [1.1.5.](#page-15-0)

Como alternativa se tendría que generar un contrato que incentivara a Skretting a optimizar lo que es más conveniente para TransMarko. De esta manera, los costos de TransMarko podrían disminuir y el ahorro generado podría ser repartido entre ambas empresas.

Un contrato de estas características tendría que involucrar directamente variables que estén muy correlacionadas con los costos operacionales, tales como combustible a gastar, millas a navegar y días barco a utilizar, pero también tendría que ser simple y fácil de calcular.

Idealmente el contrato debiera cobrar una tarifa por las millas navegadas; que tiene que ver con cuán lejos navegó el barco para poder entregar los pedidos y otra tarifa por las horasbarco utilizadas; las cuales reflejan el uso del barco cuando navega, pero también cuando este está descargando o fondeado para pasar la noche.

La dificultad de generar un contrato de estas características radican en calibrar las tarifas para que sean adecuadas, el no fácil cálculo de las horas a utilizar y las millas a navegar, y una mayor dicultad en la programación manual de los barcos (es mucho más difícil programar los barcos para optimizar los costos reales que los costos de contrato).

Es por estas razones que para poder sacarle provecho a una modicación del contrato, es importante contar con un sistema de planicación como el prototipo que le permita a Skretting programar buenos embarques que minimicen los costos operacionales. En el caso de que quisieran seguir haciendo las planificaciones manuales, no vale la pena modificar el contrato porque es muy difícil hacer la diferencia manualmente.

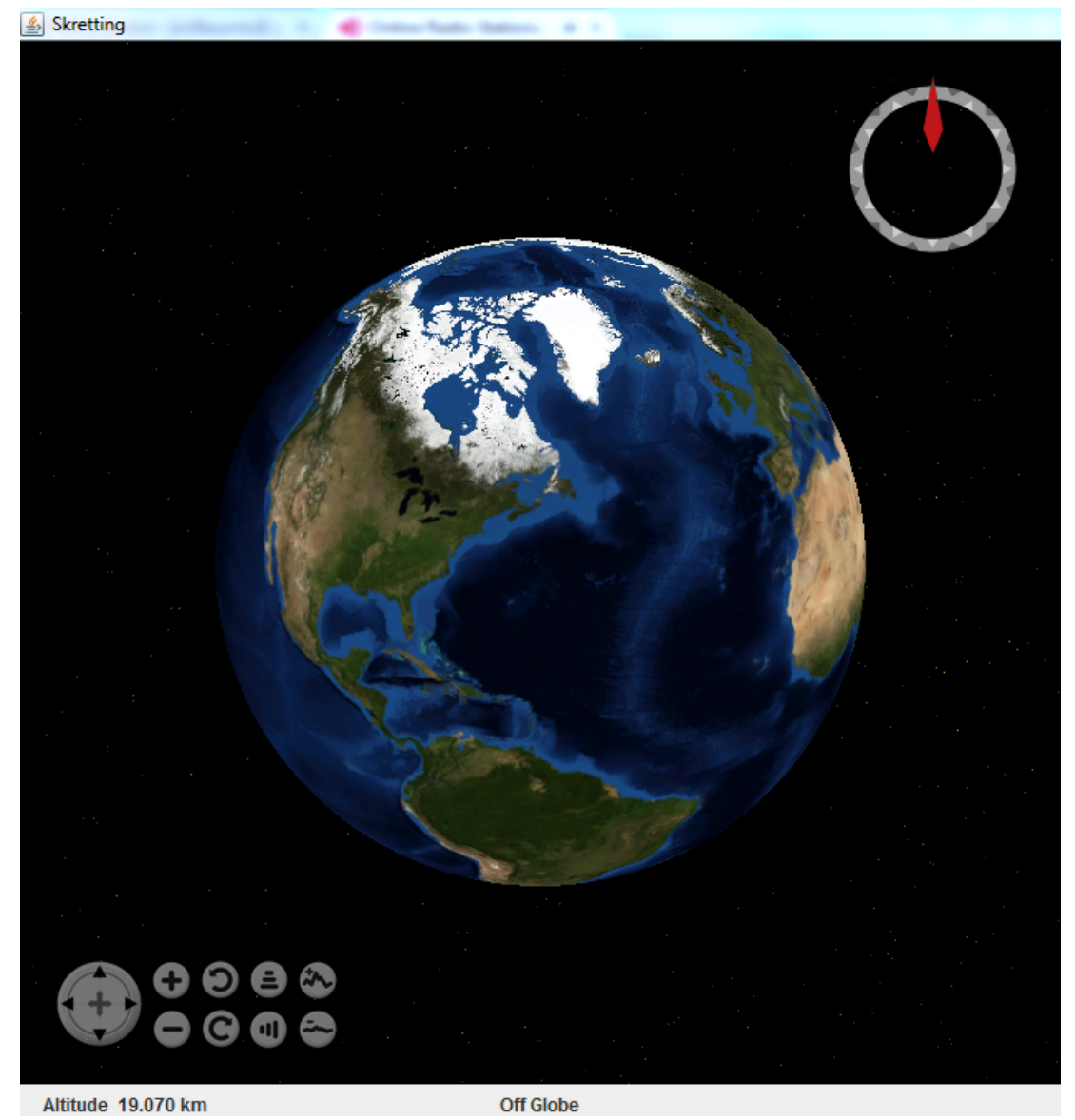

<span id="page-67-0"></span>Figura 7.1: Vista inicial de WORLD WIND

# Bibliografía

- <span id="page-68-3"></span><span id="page-68-0"></span>[1] Roberto Baldacci, Maria Battara, and Daniele Vigo. Routing a heterogeneous fleet of vehicles. Technical Report DEIS OR.INGCE, 1, 2007.
- <span id="page-68-1"></span>[2] Olli Bryasy and Michel Gendreau. Vehicle routing problem with time windows, part i: Route construction and local search algorithms. Transportation Science, February 2005,  $39(1):104-118$ , 2005.
- <span id="page-68-6"></span>[3] Olli Bryasy and Michel Gendreau. Vehicle routing problem with time windows, part ii: Metaheuristics. Transportation Science,  $39(1)$ :119–139, February 2005.
- <span id="page-68-2"></span>[4] Skretting Chile. Skretting. [http://www.skretting.cl/internet/SkrettingChile/](http://www.skretting.cl/internet/SkrettingChile/webInternet.nsf/wprId/C8B1BF8B507D7866C12573DF0032FDD2!OpenDocument) [webInternet.nsf/wprId/C8B1BF8B507D7866C12573DF0032FDD2!OpenDocument,](http://www.skretting.cl/internet/SkrettingChile/webInternet.nsf/wprId/C8B1BF8B507D7866C12573DF0032FDD2!OpenDocument) February 2014.
- <span id="page-68-7"></span>[5] Marielle Christiansen. Decomposition of a combined inventory and time constrained ship routing problem. Transportation Science, 33:3-16, 1999.
- $|6|$  Teodor Gabriel Crainic. Parallel solution methods for vehicle routing problems. Cirrelt, 28, October 2007.
- [7] Marco Antonio Cruz-Chávez, Ocotlán Díaz-Parra, J.A Hernández, José Crispín Zavala-Díaz, and Martín G. Martínez-Rangel. Search algorithm for the constraint satisfaction problem of vrptw. Electronics, Robotics and Automotive Mechanics Conference, pages 746–751, September 2007.
- [8] Iman Dayarian, Teodor Gabriel Crainic, Michel Gendreau, and Walter Rei. A column generation approach for a multi-attribute vehicle routing problem. CIRRELT, 57, October 2013.
- [9] Rutger de Mare, Remy Spliet, and Dennis Huisman. A branch-and-price approach for a ship routing problem with multiple products and inventory constraints. Econometric  $Institute, 05:1-18, 2010.$
- <span id="page-68-4"></span>[10] M. Gendreau F. Guertin E. Taillard, P. Badeau and J.I. Potvin. A tabu search heuristic for the vehicle routing problem with soft time windows. Transportation Science,  $31(2)$ , May 1997.
- <span id="page-68-5"></span>[11] M. Gendreau and Christos D. Tarantilis. Solving large-scale vehicle routing problems with time windows: The state-of-the-art. Cirrelt, March 2010.
- [12] Michel Gendreau, Alain Hertz, and Gilbert Laporte. A tabu search heuristic for the vehicle routing problem. *Management Science*,  $40(10):1276 - 1290$ , October 1994.
- <span id="page-69-3"></span>[13] Skretting Global. About us. [http://www.skretting.com/,](http://www.skretting.com/) February 2014.
- <span id="page-69-15"></span>[14] Manolis N. Kritikos and George Ioannou. The heterogeneous fleet vehicle routing problem with overloads and time windows. Transportation Science, 144:68-75, 2013.
- <span id="page-69-12"></span>[15] Michel Gendreau Lous-Martin Rousseau and Gilles Pesant. Solving vrptws with constraint programming based column generation. Annals of Operations Research, 130:199 216, 2004.
- <span id="page-69-7"></span>[16] and B. Nygreen M. Christiansen. A method for solving ship routing problemswith inventory constraints. Annals of Operations Research, 81:357-378, January 1998.
- <span id="page-69-6"></span>[17] K. Fagerholt M. Christiansen and D. Ronen. Ship routing and scheduling: status and perspectives. Transportation Science,  $38(1)$ :1-18, February 2004.
- <span id="page-69-9"></span>[18] M. W. P. Savelsbergh M. Desrochers, J. K. Lenstra and F. Soumis. Vehicle Routing: methods and studies. In A. A. Assad B. L. Golden, 1988.
- <span id="page-69-11"></span>[19] Christophe Musaraganyi M. Gendreau, G. Laporte and E. Taillard. A tabu search heuristic for the heterogeneous fleet vehicle routing problem. Computers and Operation  $Research, 26:1153-1173, 1999.$
- <span id="page-69-14"></span><span id="page-69-2"></span>[20] Nasa. Nasa world wind. [http://worldwind.arc.nasa.gov/java/,](http://worldwind.arc.nasa.gov/java/) October 2013.
- [21] Nutreco N.V. About us. [http://www.nutreco.com/en/About-us/,](http://www.nutreco.com/en/About-us/) March 2014.
- <span id="page-69-13"></span>[22] Oracle. Trail: Creating a gui with jfc/swing. [http://docs.oracle.com/javase/](http://docs.oracle.com/javase/tutorial/uiswing/) [tutorial/uiswing/,](http://docs.oracle.com/javase/tutorial/uiswing/) January 2014.
- [23] Francisco B. Pereira, Jorge Tavares, Penousal Machado, and Ernersto Costa. Gvr: A new genetic representation for the vehicle routing problem. Artificial Intelligence and Cognitive Science Lecture Notes in Computer Science,  $2464.95 - 102$ ,  $2002$ .
- <span id="page-69-8"></span>[24] R. Spliet R. de Mare and D. Huisman. A branch-and-price approach for a ship routing problem with multiple products and inventory constraints. Econometric Institute Report, February 2010.
- <span id="page-69-0"></span>[25] Gonzalo Romero. Sistema de apoyo a las decisiones de ruteo marítimo para un proveedor de alimento para salmones. Memoria de pregrado, Universidad de Chile, 2008.
- <span id="page-69-1"></span>[26] Gonzalo Romero, Guillermo Durán, Javier Marenco, and Andrés Weintraub. An approach for efficient ship routing. International Transactions in Operational Research, 00:128, 2013.
- <span id="page-69-5"></span>[27] D. Ronen. Ship scheduling: The last decade. European Journal of Operation Research. 71(3):325333, 1993.
- <span id="page-69-4"></span>[28] David Ronen. Cargo ships routing and scheduling: Survey of models and problems. European Journal of Operation Research,  $12:119-126$ , 1983.
- <span id="page-69-10"></span>[29] M. Solomon and J. Desrosiers. Time window constrained routing and scheduling problems. Transportation Science, 22:1-13, 1998.
- <span id="page-70-0"></span>[30] Nutreco S.V. Bussines perfomance. [http://corporatereporting.nutreco.com/2012/](http://corporatereporting.nutreco.com/2012/business-performance/fish-feed) [business-performance/fish-feed,](http://corporatereporting.nutreco.com/2012/business-performance/fish-feed) March 2014.
- <span id="page-70-1"></span>[31] Nutreco S.V. Integrated report 2013. [http://corporatereporting.nutreco.com/](http://corporatereporting.nutreco.com/2013/performance/fish-feed) [2013/performance/fish-feed,](http://corporatereporting.nutreco.com/2013/performance/fish-feed) March 2014.